# <span id="page-0-0"></span>Package 'microbiomeMarker'

May 7, 2024

Title microbiome biomarker analysis toolkit

Version 1.10.0

Description To date, a number of methods have been developed for microbiome marker discovery based on metagenomic profiles, e.g. LEfSe. However, all of these methods have its own advantages and disadvantages, and none of them is considered standard or universal. Moreover, different programs or softwares may be development using different programming languages, even in different operating systems. Here, we have developed an all-in-one R package microbiomeMarker that integrates commonly used differential analysis methods as well as three machine learning-based approaches, including Logistic regression, Random forest, and Support vector machine, to facilitate the identification of microbiome markers.

### License GPL-3

biocViews Metagenomics, Microbiome, DifferentialExpression

URL <https://github.com/yiluheihei/microbiomeMarker>

BugReports <https://github.com/yiluheihei/microbiomeMarker/issues>

**Depends**  $R (= 4.1.0)$ 

Imports dplyr, phyloseq, magrittr, purrr, MASS, utils, ggplot2, tibble, rlang, stats, coin, ggtree, tidytree, methods, IRanges, tidyr, patchwork, ggsignif, metagenomeSeq, DESeq2, edgeR, BiocGenerics, Biostrings, yaml, biomformat, S4Vectors, Biobase, ComplexHeatmap, ANCOMBC, caret, limma, ALDEx2, multtest, plotROC, vegan, pROC, BiocParallel

Encoding UTF-8

RoxygenNote 7.2.3

Roxygen list(markdown = TRUE)

Suggests testthat, covr, glmnet, Matrix, kernlab, e1071, ranger, knitr, rmarkdown, BiocStyle, withr

VignetteBuilder knitr

#### Config/testthat/edition 3

git\_url https://git.bioconductor.org/packages/microbiomeMarker

2 Contents

git\_branch RELEASE\_3\_19 git\_last\_commit be09871 git\_last\_commit\_date 2024-04-30 Repository Bioconductor 3.19 Date/Publication 2024-05-06 Author Yang Cao [aut, cre] Maintainer Yang Cao <caoyang.name@gmail.com>

## **Contents**

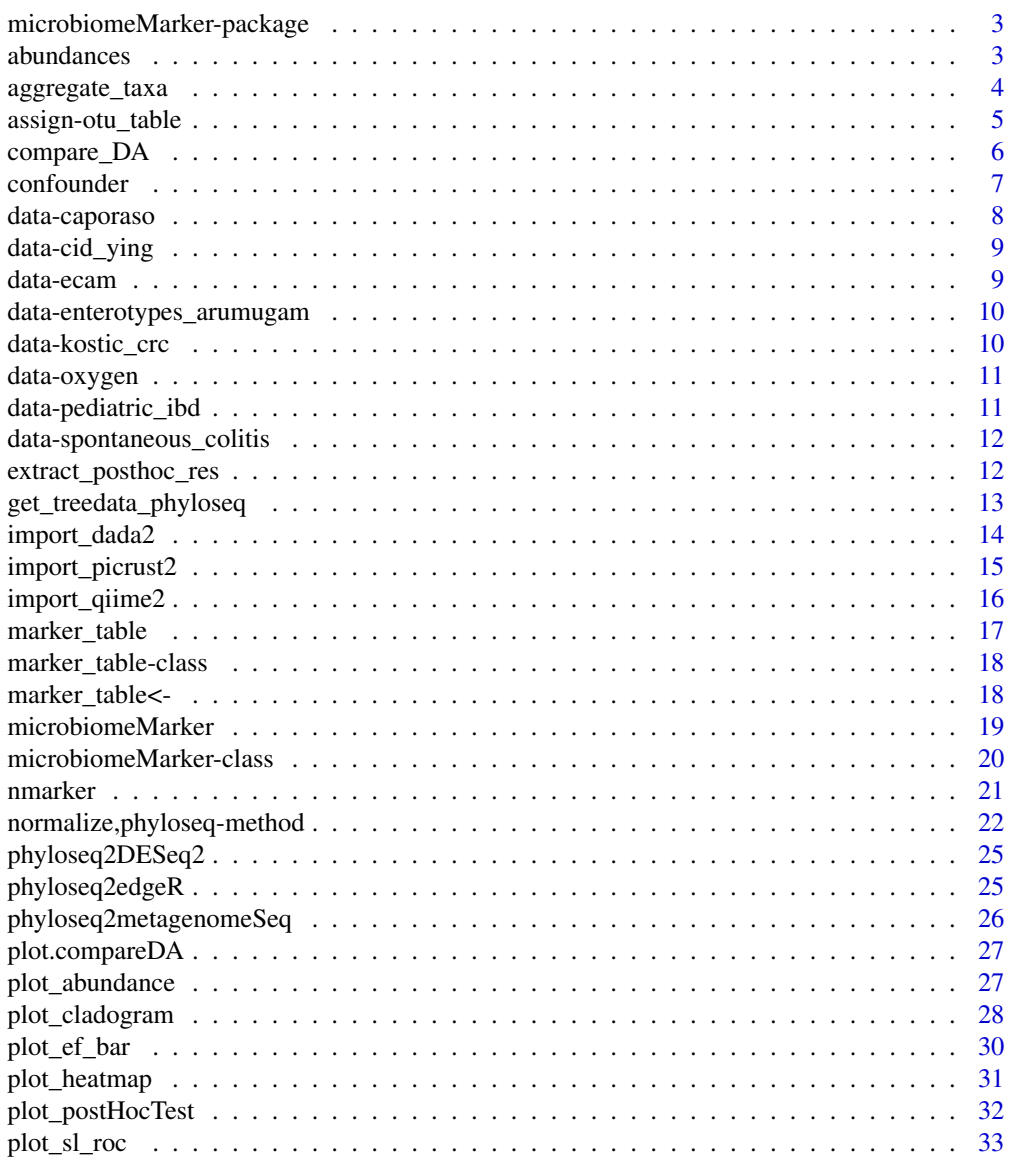

<span id="page-2-0"></span>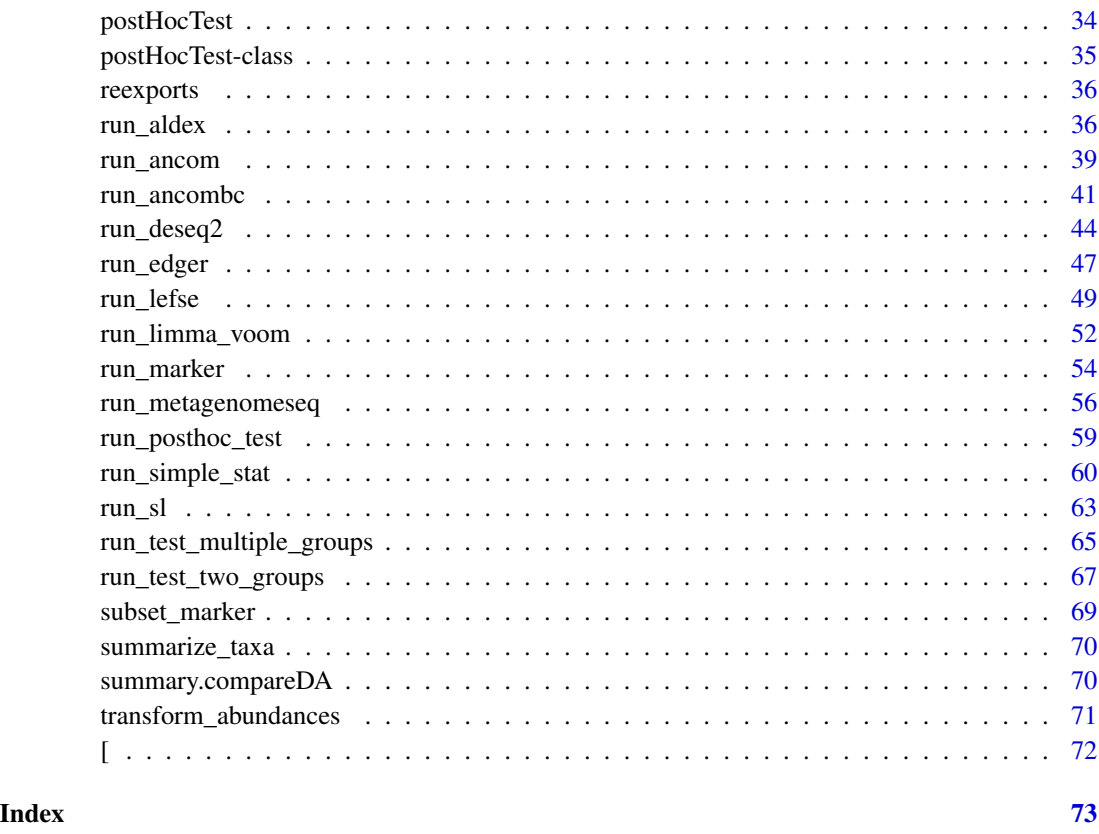

microbiomeMarker-package

*microbiomeMarker: A package for microbiome biomarker discovery*

### Description

The microboimeMarker package provides several methods to identify micribome biomarker, such as lefse, deseq2.

abundances *Extract taxa abundances*

### Description

Extract taxa abundances from phyloseq objects.

```
abundances(object, transform = c("identity", "log10", "log10p"), norm = FALSE)
## S4 method for signature 'otu_table'
abundances(object, transform = c("identity", "log10", "log10p"), norm = FALSE)
## S4 method for signature 'phyloseq'
abundances(object, transform = c("identity", "log10", "log10p"), norm = FALSE)
## S4 method for signature 'microbiomeMarker'
abundances(object, transform = c("identity", "log10", "log10p"))
```
### Arguments

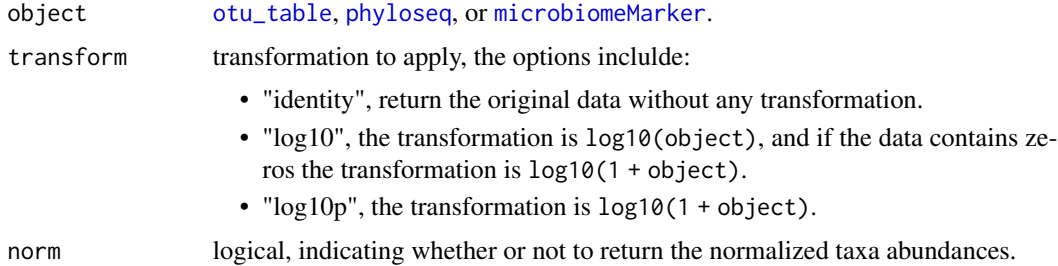

#### Value

abundance matrix with taxa in rows and samples in columns.

### See Also

[otu\\_table](#page-0-0), [phyloseq](#page-0-0), [microbiomeMarker](#page-19-1),[transform\\_abundances](#page-70-1)

#### Examples

```
data(caporaso)
abd <- abundances(caporaso)
```
aggregate\_taxa *Aggregate Taxa*

### Description

Summarize phyloseq data into a higher phylogenetic level.

#### Usage

```
aggregate_taxa(x, level, verbose = FALSE)
```
### <span id="page-4-0"></span>assign-otu\_table 5

#### **Arguments**

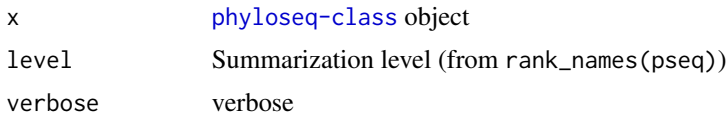

#### Details

This provides a convenient way to aggregate phyloseq OTUs (or other taxa) when the phylogenetic tree is missing. Calculates the sum of OTU abundances over all OTUs that map to the same higherlevel group. Removes ambiguous levels from the taxonomy table. Returns a phyloseq object with the summarized abundances.

#### Value

Summarized phyloseq object

#### Author(s)

Contact: Leo Lahti <microbiome-admin@googlegroups.com>

#### References

```
See citation('microbiome')
```
#### Examples

```
data(caporaso)
caporaso_phylum <- aggregate_taxa(caporaso, "Phylum")
```
assign-otu\_table *Assign a new OTU table*

### Description

Assign a new OTU table in microbiomeMarker object

#### Usage

```
## S4 replacement method for signature 'microbiomeMarker,otu_table'
otu_table(x) <- value
```
## S4 replacement method for signature 'microbiomeMarker, phyloseq' otu\_table(x) <- value

```
## S4 replacement method for signature 'microbiomeMarker, microbiomeMarker'
otu_table(x) <- value
```
### <span id="page-5-0"></span>Arguments

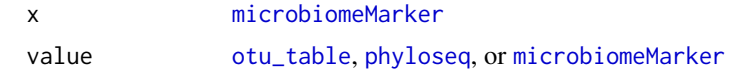

### Value

a [microbiomeMarker](#page-19-1) object.

<span id="page-5-1"></span>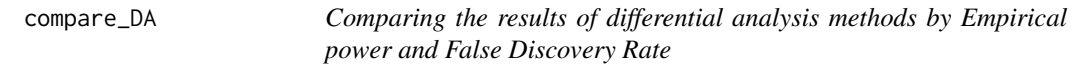

### Description

Calculating power, false discovery rates, false positive rates and auc ( area under the receiver operating characteristic (ROC) curve) for various DA methods.

### Usage

```
compare_DA(
 ps,
 group,
 taxa_rank = "none",
 methods,
 args = list(),n_{rep} = 20,effect_size = 5,
 k = NULL,relative = TRUE,
 BPPARAM = BiocParallel::SnowParam(progressbar = TRUE)
)
```
### Arguments

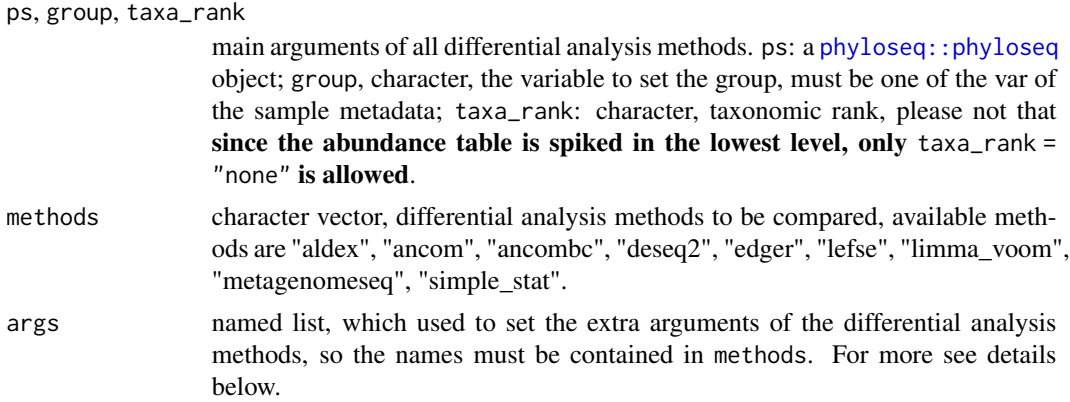

#### <span id="page-6-0"></span>confounder 7 and 2008 and 2008 and 2008 and 2008 and 2008 and 2008 and 2008 and 2008 and 2008 and 2008 and 200

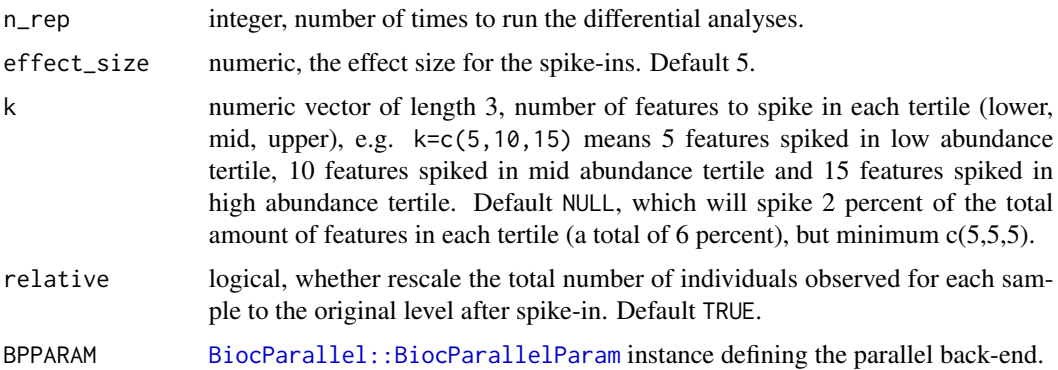

### Details

To make this function support for different arguments for a certain DA method args allows list of list of list e.g. args = list(lefse = list(list(norm = "CPM"), list(norm = "TSS"))), which specify to compare the different norm arguments for lefse analysis.

For taxa\_rank, only taxa\_rank = "none" is supported, if this argument is not "none", it will be forced to "none" internally.

#### Value

an compareDA object, which contains a two-length list of:

- metrics: data.frame, FPR, AUC and spike detection rate for each run.
- mm: differential analysis results.

confounder *Confounder analysis*

### Description

Confounding variables may mask the actual differential features. This function utilizes constrained correspondence analysis (CCA) to measure the confounding factors.

#### Usage

```
confounder(
  ps,
  target_var,
  norm = "none",confounders = NULL,
  permutations = 999,
  ...
\mathcal{E}
```
### Arguments

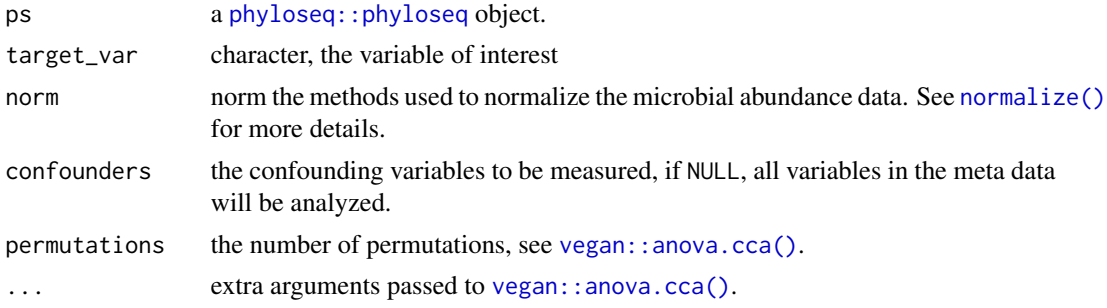

### Value

a data.frame contains three variables: confounder, pseudo-F and p value.

#### Examples

```
data(caporaso)
confounder(caporaso, "SampleType", confounders = "ReportedAntibioticUsage")
```
data-caporaso *16S rRNA data from "Moving pictures of the human microbiome"*

### Description

16S read counts and phylogenetic tree file of 34 Illumina samples derived from Moving Pictures of the Human Microbiome (Caporaso et al.) Group label: gut, left palm, right palm, and tongue indicating different sampled body sites.

### Format

a [phyloseq::phyloseq](#page-0-0) object

#### Author(s)

Yang Cao

### Source

Data was downloaded from https://www.microbiomeanalyst.ca

#### References

Caporaso, et al. Moving pictures of the human microbiome. Genome Biol 12, R50 (2011). <https://doi.org/10.1186/gb-2011-12-5-r50>

<span id="page-7-0"></span>

<span id="page-8-0"></span>

#### Description

Data from a cohort of 94 Bone Marrow Transplant patients previously published on in CID

#### Format

a [phyloseq::phyloseq](#page-0-0) object

#### Author(s)

Yang Cao

### Source

<https://github.com/ying14/yingtools2/tree/master/data>

### References

Ying, et al. Intestinal Domination and the Risk of Bacteremia in Patients Undergoing Allogeneic Hematopoietic Stem Cell Transplantation, Clinical Infectious Diseases, Volume 55, Issue 7, 1 October 2012, Pages 905–914,

<https://academic.oup.com/cid/article/55/7/905/428203>

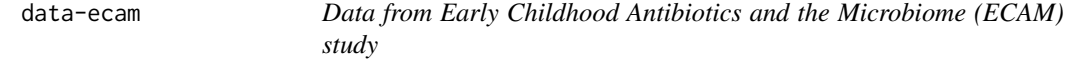

#### Description

The data from a subset of the Early Childhood Antibiotics and the Microbiome (ECAM) study, which tracked the microbiome composition and development of 43 infants in the United States from birth to 2 years of age, identifying microbiome associations with antibiotic exposure, delivery mode, and diet.

### Format

a [phyloseq::phyloseq](#page-0-0) object

### References

Bokulich, Nicholas A., et al. "Antibiotics, birth mode, and diet shape microbiome maturation during early life." Science translational medicine 8.343 (2016): 343ra82-343ra82.

<https://github.com/FrederickHuangLin/ANCOM/tree/master/data>

<span id="page-9-0"></span>data-enterotypes\_arumugam

*Enterotypes data of 39 samples*

#### Description

The data contains 22 European metagenomes from Danish, French, Italian, and Spanish individuals, and 13 Japanese and 4 American.

#### Format

a [phyloseq::phyloseq](#page-0-0) object

#### Author(s)

Yang Cao

### References

Arumugam, Manimozhiyan, et al. Enterotypes of the human gut microbiome. nature 473.7346 (2011): 174-180.

data-kostic\_crc *Data from a study on colorectal cancer (kostic 2012)*

#### Description

The data from a study on colorectal cancer. Samples that had no DIAGNOSIS attribute assigned and with less than 500 reads (counts) were removed, and 191 samples remains (91 healthy and 86 Tumors).

### Format

a [phyloseq::phyloseq](#page-0-0) object

#### Author(s)

Yang Cao

#### References

Kostic et al. Genomic analysis identifies association of Fusobacterium with colorectal carcinoma. Genome research, 2012, 22(2), 292-298.

<span id="page-10-0"></span>data-oxygen *Oxygen availability 16S dataset, of which taxa table has been summarized for python lefse input*

### Description

A small subset of the HMP 16S dataset for finding biomarkers characterizing different level of oxygen availability in different bodysites

### Format

a [phyloseq::phyloseq](#page-0-0) object

#### Author(s)

Yang Cao

### Source

[http://huttenhower.sph.harvard.edu/webfm\\_send/129](http://huttenhower.sph.harvard.edu/webfm_send/129)

data-pediatric\_ibd *IBD stool samples*

### Description

43 pediatric IBD stool samples obtained from the Integrative Human Microbiome Project Consortium (iHMP). Group label: CD and Controls.

#### Format

a [phyloseq::phyloseq](#page-0-0) object

### Author(s)

Yang Cao

#### Source

<https://www.microbiomeanalyst.ca/MicrobiomeAnalyst/resources>

<span id="page-11-0"></span>data-spontaneous\_colitis

*This is a sample data from lefse python script, a 16S dataset for studying the characteristics of the fecal microbiota in a mouse model of spontaneous colitis.*

### Description

The dataset contains 30 abundance profiles (obtained processing the 16S reads with RDP) belonging to 10 rag2 (control) and 20 truc (case) mice.

#### Format

a [phyloseq::phyloseq](#page-0-0) object

### Author(s)

Yang Cao

### Source

[http://www.huttenhower.org/webfm\\_send/73](http://www.huttenhower.org/webfm_send/73)

extract\_posthoc\_res *Extract results from a posthoc test*

### Description

This function extracts the results of posthoc test.

#### Usage

```
extract_posthoc_res(object, features = NULL)
```
#### Arguments

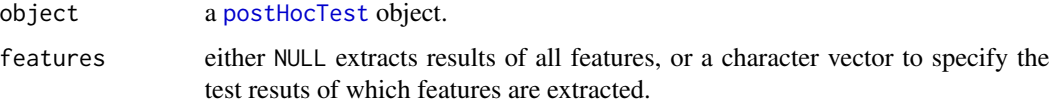

#### Value

a [IRanges::SimpleDFrameList](#page-0-0) object.

### <span id="page-12-0"></span>Examples

```
require(IRanges)
pht <- postHocTest(
    result = DataFrameList(
        featureA = DataFrame(
            comparisons = c("group2-group1",
                "group3-group1",
                "group3-group2"),
            diff\_mean = runif(3),
            pvalue = rep(0.01, 3),
            ci_lower = rep(0.01, 3),ci\_upper = rep(0.011, 3)),
        featureB = DataFrame(
            comparisons = c("group2-group1",
                "group3-group1",
                "group3-group2"),
            diff_mean = runif(3),
            pvalue = rep(0.01, 3),
            ci_lower = rep(0.01, 3),ci\_upper = rep(0.011, 3))
    ),
    abundance = data.frame(featureA = runif(3),
        featureB = runif(3),
        group = c("group1", "group2", "grou3")
   )
)
extract_posthoc_res(pht, "featureA")[[1]]
```
get\_treedata\_phyloseq *Generate tree data from phyloseq object*

#### Description

Generate tree data from phyloseq object

#### Usage

```
get_treedata_phyloseq(ps, sep = "|")
```
#### Arguments

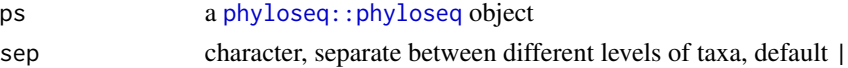

### Value

a [tidytree::treedata](#page-0-0) object

#### <span id="page-13-0"></span>Author(s)

Yang Cao

#### import\_dada2 *Import function to read the the output of dada2 as phyloseq object*

### Description

Import the output of dada2 into phyloseq object

#### Usage

```
import_dada2(
  seq_tab,
  tax_table = NULL,sam\_tab = NULL,phy_tree = NULL,
 keep_taxa_rows = TRUE
)
```
#### Arguments

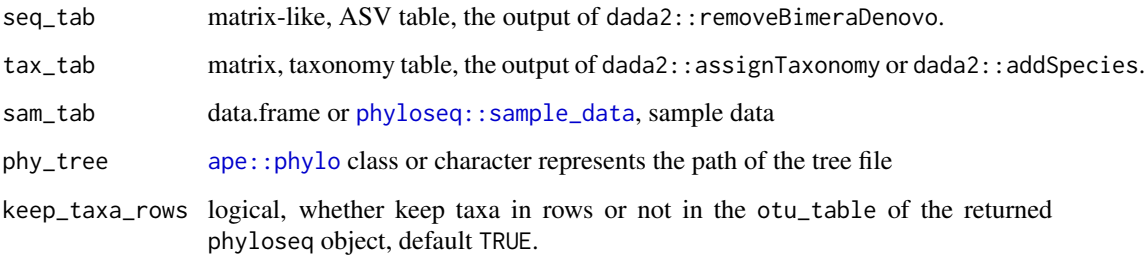

### Details

The output of the dada2 pipeline is a feature table of amplicon sequence variants (an ASV table): A matrix with rows corresponding to samples and columns to ASVs, in which the value of each entry is the number of times that ASV was observed in that sample. This table is analogous to the traditional OTU table. Conveniently, taxa names are saved as ASV1, ASV2, ..., in the returned phyloseq object.

#### Value

[phyloseq::phyloseq](#page-0-0) object hold the taxonomy info, sample metadata, number of reads per ASV.

#### <span id="page-14-0"></span>import\_picrust2 15

#### Examples

```
seq_tab <- readRDS(system.file("extdata", "dada2_seqtab.rds",
   package = "microbiomeMarker"
))
tax_tab <- readRDS(system.file("extdata", "dada2_taxtab.rds",
    package = "microbiomeMarker"
))
sam_tab <- read.table(system.file("extdata", "dada2_samdata.txt",
    package = "microbiomeMarker"
), sep = \sqrt[n]{t}, header = TRUE, row.names = 1)
ps <- import_dada2(seq_tab = seq_tab, tax_tab = tax_tab, sam_tab = sam_tab)
ps
```
import\_picrust2 *Import function to read the output of picrust2 as phyloseq object*

#### **Description**

Import the output of picrust2 into phyloseq object

#### Usage

```
import_picrust2(
 feature_tab,
  sam\_tab = NULL,trait = c("PATHWAY", "COG", "EC", "KO", "PFAM", "TIGRFAM", "PHENO")
)
```
#### Arguments

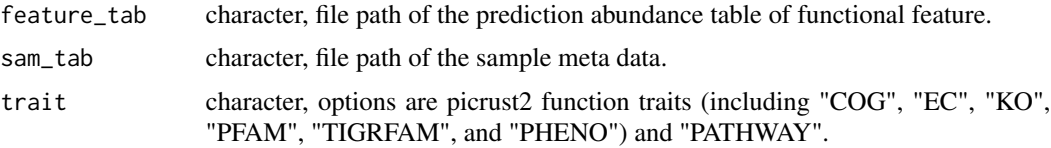

#### Details

[PICRUSt2](https://huttenhower.sph.harvard.edu/picrust/) is a software for predicting abundances of functional profiles based on marker gene sequencing data. The functional profiles can be predicted from the taxonomic profiles using PI-CRUSt2. "Function" usually refers to gene families such as KEGG orthologs and Enzyme Classification numbers, but predictions can be made for any arbitrary trait.

In the phyloseq object, the predicted function abundance profile is stored in otu\_table slot. And the functional trait is saved in tax\_table slot, if the descriptions of function features is not added to the predicted table, tax\_table will have only one rank Picrust\_trait to represent the function feature id, or if the desciptions are added one more rank Picrust\_description will be added to represent the description of function feature.

### <span id="page-15-0"></span>Value

[phyloseq::phyloseq](#page-0-0) object.

### Examples

```
sam_tab <- system.file(
    "extdata", "picrust2_metadata.tsv",
    package = "microbiomeMarker")
feature_tab <- system.file(
   "extdata", "path_abun_unstrat_descrip.tsv.gz",
   package = "microbiomeMarker")
ps <- import_picrust2(feature_tab, sam_tab, trait = "PATHWAY")
ps
```
import\_qiime2 *Import function to read the the output of dada2 as phyloseq object*

### Description

Import the qiime2 artifacts, including feature table, taxonomic table, phylogenetic tree, representative sequence and sample metadata into phyloseq object.

#### Usage

```
import_qiime2(
 otu_qza,
  taxa_qza = NULL,sam_tab = NULL,
 refseq_qza = NULL,
  tree_qza = NULL
)
```
### Arguments

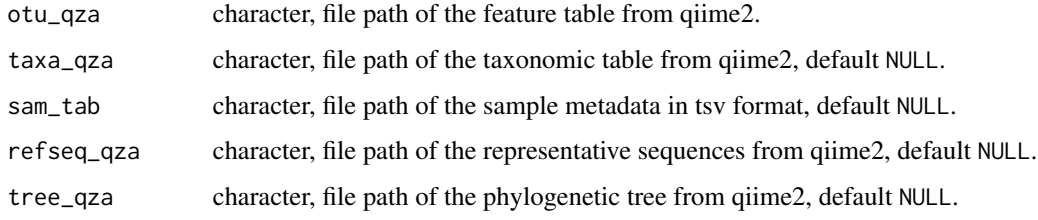

#### Value

[phyloseq::phyloseq](#page-0-0) object.

### <span id="page-16-0"></span>marker\_table 17

#### Examples

```
otuqza_file <- system.file(
    "extdata", "table.qza",
    package = "microbiomeMarker"
\lambdataxaqza_file <- system.file(
    "extdata", "taxonomy.qza",
    package = "microbiomeMarker"
)
sample_file <- system.file(
    "extdata", "sample-metadata.tsv",
    package = "microbiomeMarker"
\lambdatreeqza_file <- system.file(
    "extdata", "tree.qza",
    package = "microbiomeMarker"
)
ps <- import_qiime2(
    otu_qza = otuqza_file, taxa_qza = taxaqza_file,
    sam_tab = sample_file, tree_qza = treeqza_file
\lambdaps
```
marker\_table *Build or access the marker\_table*

### Description

This is the recommended function for both building and accessing microbiome marker table ([marker\\_table](#page-17-1)).

#### Usage

```
marker_table(object)
## S4 method for signature 'data.frame'
marker_table(object)
```

```
## S4 method for signature 'microbiomeMarker'
marker_table(object)
```
### Arguments

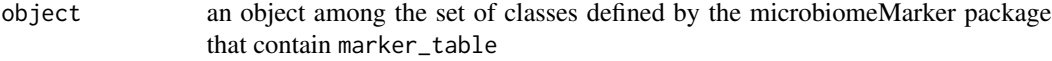

### Value

a [marker\\_table](#page-17-1) object.

### Examples

```
data(enterotypes_arumugam)
mm <- run_limma_voom(
    enterotypes_arumugam,
    "Enterotype",
    contrast = c("Enterotype 3", "Enterotype 2"),
    pvalue_cutoff = 0.05,
    p_adjust = "fdr"
\lambdamarker_table(mm)
```
<span id="page-17-1"></span>marker\_table-class *The S4 class for storing microbiome marker information*

#### Description

This Class is inherit from data.frame. Rows represent the microbiome markers and variables represents feature of the marker.

#### Fields

names, row.names a character vector, inherited from the input data.frame

.data a list, each element corresponding the each column of the input data.frame

.S3Class character, the S3 class marker\_table inherited from: "data.frame"

#### Author(s)

Yang Cao

marker\_table<- *Assign marker\_table to* object

#### Description

This function replace the marker\_table slot of object with value.

#### Usage

```
marker_table(object) <- value
```
#### Arguments

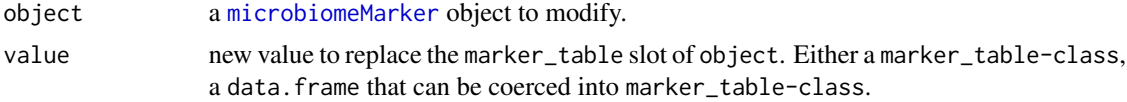

<span id="page-17-0"></span>

### <span id="page-18-0"></span>microbiomeMarker 19

### Value

a [microbiomeMarker](#page-19-1) object.

### Examples

```
data(enterotypes_arumugam)
mm <- run_limma_voom(
   enterotypes_arumugam,
    "Enterotype",
   contrast = c("Enterotype 3", "Enterotype 2"),
   pvalue_cutoff = 0.1,
   p_adjust = "fdr"
\lambdamm_marker <- marker_table(mm)
mm_marker
marker_table(mm) <- mm_marker[1:2, ]
marker_table(mm)
```
microbiomeMarker *Build microbiomeMarker-class objects*

#### Description

This the constructor to build the [microbiomeMarker](#page-19-1) object, don't use the new() constructor.

### Usage

```
microbiomeMarker(
  marker_table = NULL,
  norm_method = NULL,
  diff_method = NULL,
  ...
\mathcal{L}
```
### Arguments

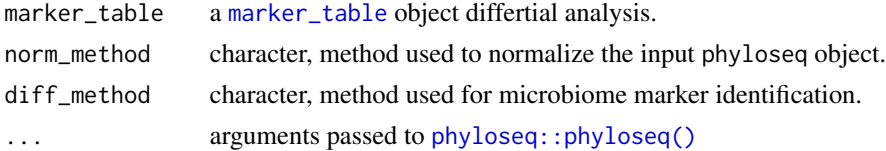

### Value

a [microbiomeMarker](#page-19-1) object.

#### See Also

[phyloseq::phyloseq\(\)](#page-0-0)

#### Examples

```
microbiomeMarker(
   marker_table = marker_table(data.frame(
        feature = c("speciesA", "speciesB"),
        enrich_group = c("groupA", "groupB"),
        ef\_logFC = c(-2, 2),
       pvalue = c(0.01, 0.01),padj = c(0.01, 0.01),row.names = c("marker1", "marker2")
   )),
   norm_method = "TSS",
   diff_method = "DESeq2",
   otu_table = otu_table(matrix(
       c(4, 1, 1, 4),nrow = 2, byrow = TRUE,
       dimnames = list(c("speciesA", "speciesB"), c("sample1", "sample2"))
   ),
   taxa_are_rows = TRUE
   ),
    tax_table = tax_table(matrix(
        c("speciesA", "speciesB"),
        nrow = 2,
        dimnames = list(c("speciesA", "speciesB"), "Species")
   )),
    sam_data = sample_data(data.frame(
        group = c("groupA", "groupB"),
        row.names = c("sample1", "sample2")
   ))
)
```
<span id="page-19-1"></span>microbiomeMarker-class

*The main class for microbiomeMarker data*

#### Description

microbiomeMarker-class is inherited from the [phyloseq::phyloseq](#page-0-0) by adding a custom slot microbiome\_marker to save the differential analysis results. And it provides a seamless interface with **phyloseq**, which makes **microbiomeMarker** simple and easy to use. For more details on see the document of [phyloseq::phyloseq](#page-0-0).

#### Usage

```
## S4 method for signature 'microbiomeMarker'
show(object)
```
#### Arguments

object a microbiomeMarker-class object

<span id="page-19-0"></span>

#### <span id="page-20-0"></span>nmarker 21

### Value

a [microbiomeMarker](#page-19-1) object.

### Slots

```
marker_table a data.frame, a marker_table object.
norm_method character, method used to normalize the input phyloseq object.
diff_method character, method used for marker identification.
```
#### See Also

[phyloseq::phyloseq](#page-0-0), [marker\\_table](#page-17-1), [summarize\\_taxa\(\)](#page-69-1)

nmarker *Get the number of microbiome markers*

### Description

Get the number of microbiome markers

#### Usage

```
nmarker(object)
```
## S4 method for signature 'microbiomeMarker' nmarker(object)

## S4 method for signature 'marker\_table' nmarker(object)

#### Arguments

object a [microbiomeMarker](#page-19-1) or [marker\\_table](#page-17-1) object

#### Value

an integer, the number of microbiome markers

#### Examples

```
mt <- marker_table(data.frame(
   feature = c("speciesA", "speciesB"),
   enrich_group = c("groupA", "groupB"),
   ef\_logFC = c(-2, 2),
   pvalue = c(0.01, 0.01),
   padj = c(0.01, 0.01),row.names = c("marker1", "marker2")
))
nmarker(mt)
```
*Normalize the microbial abundance data*

#### <span id="page-21-1"></span><span id="page-21-0"></span>**Description**

It is critical to normalize the feature table to eliminate any bias due to differences in the sampling sequencing depth.This function implements six widely-used normalization methods for microbial compositional data.

For rarefying, reads in the different samples are randomly removed until the same predefined number has been reached, to assure all samples have the same library size. Rarefying normalization method is the standard in microbial ecology. Please note that the authors of phyloseq do not advocate using this rarefying a normalization procedure, despite its recent popularity

TSS simply transforms the feature table into relative abundance by dividing the number of total reads of each sample.

CSS is based on the assumption that the count distributions in each sample are equivalent for low abundant genes up to a certain threshold. Only the segment of each sample's count distribution that is relatively invariant across samples is scaled by CSS

RLE assumes most features are not differential and uses the relative abundances to calculate the normalization factor.

TMM calculates the normalization factor using a robust statistics based on the assumption that most features are not differential and should, in average, be equal between the samples. The TMM scaling factor is calculated as the weighted mean of log-ratios between each pair of samples, after excluding the highest count OTUs and OTUs with the largest log-fold change.

In CLR, the log-ratios are computed relative to the geometric mean of all features.

norm\_cpm: This normalization method is from the original LEfSe algorithm, recommended when very low values are present (as shown in the LEfSe galaxy).

#### Usage

```
## S4 method for signature 'phyloseq'
normalize(object, method = "TSS", ...)
## S4 method for signature 'otu_table'
normalize(object, method = "TSS", ...)
## S4 method for signature 'data.frame'
normalize(object, method = "TSS", ...)## S4 method for signature 'matrix'
normalize(object, method = "TSS", ...)norm_rarefy(
 object,
```

```
size = min(sample_sums(object)),
  rng_seed = FALSE,
 replace = TRUE,
 trim_otus = TRUE,
  verbose = TRUE
)
norm_tss(object)
norm\_CSS(object, sl = 1000)norm_rle(
 object,
 locfunc = stats::median,
  type = c("poscounts", "ratio"),
  geo_means = NULL,
 control_genes = NULL
\mathcal{L}norm_tmm(
 object,
  ref_column = NULL,
 logratio\_trim = 0.3,sum_time = 0.05,do_weighting = TRUE,
 Acutoff = -1e+10\mathcal{L}norm_clr(object)
norm_cpm(object)
```
### Arguments

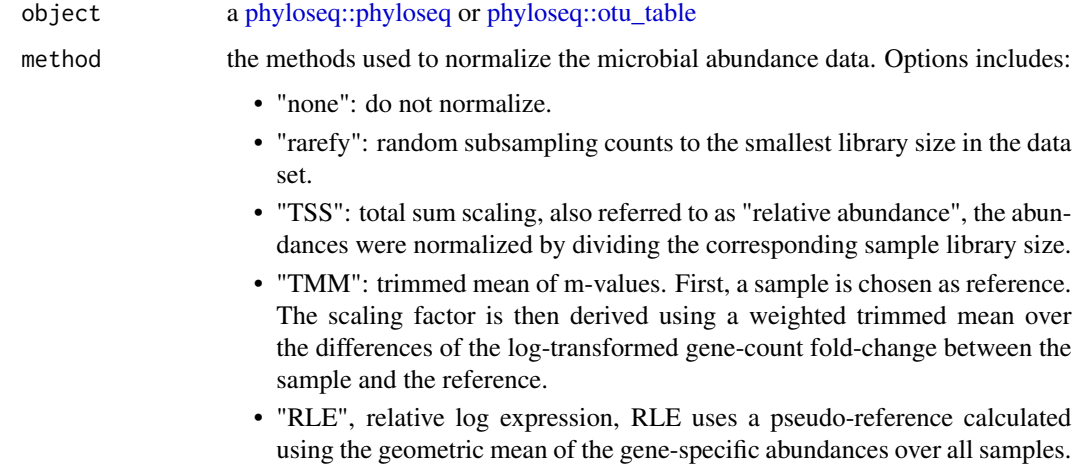

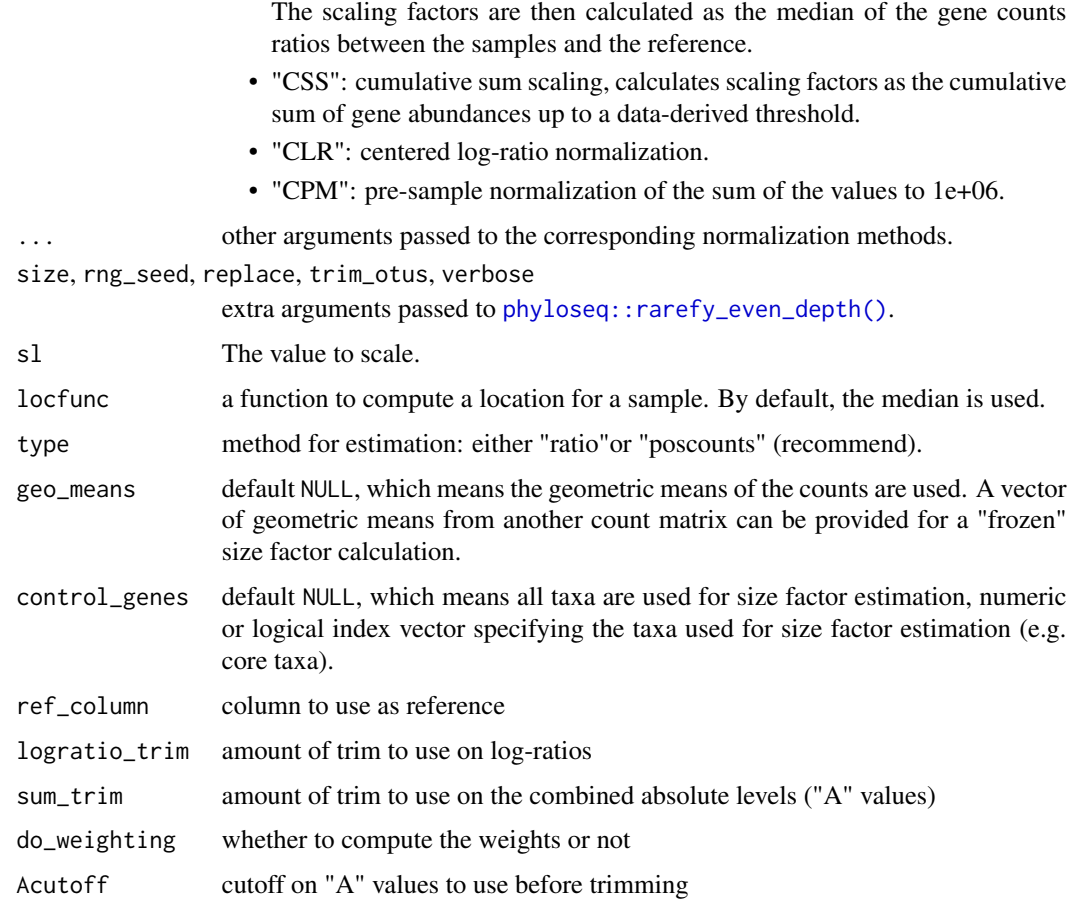

### Value

the same class with object.

### See Also

```
edgeR::calcNormFactors()DESeq2::estimateSizeFactorsForMatrix()metagenomeSeq::cumNorm()
phyloseq::rarefy_even_depth()
metagenomeSeq::calcNormFactors()
DESeq2::estimateSizeFactorsForMatrix()
edgeR::calcNormFactors()
```
### Examples

```
data(caporaso)
normalize(caporaso, "TSS")
```
<span id="page-24-0"></span>

### Description

This function convert [phyloseq::phyloseq-class] to [DESeq2::DESeqDataSet-class], which can then be tested using

#### Usage

```
phyloseq2DESeq2(ps, design, ...)
```
### Arguments

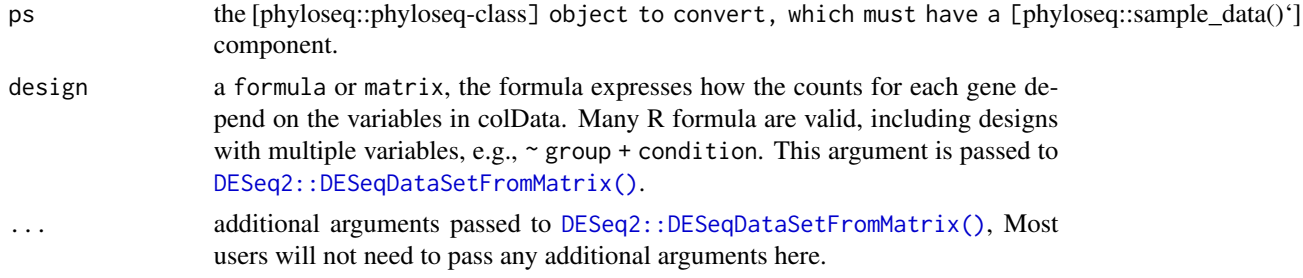

#### Value

a [DESeq2::DESeqDataSet](#page-0-0) object.

### See Also

[DESeq2::DESeqDataSetFromMatrix\(\)](#page-0-0),[DESeq2::DESeq\(\)](#page-0-0)

### Examples

```
data(caporaso)
phyloseq2DESeq2(caporaso, ~SampleType)
```
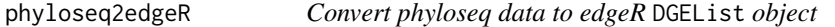

### Description

This function convert [phyloseq::phyloseq](#page-0-0) object to [edgeR::DGEList](#page-0-0) object, can then can be used to perform differential analysis using the methods in edgeR.

#### Usage

```
phyloseq2edgeR(ps, ...)
```
### <span id="page-25-0"></span>Arguments

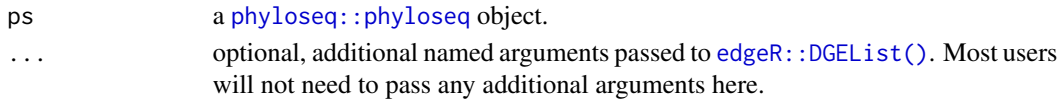

### Value

A [edgeR::DGEList](#page-0-0) object.

### Examples

data(caporaso) dge <- phyloseq2edgeR(caporaso)

phyloseq2metagenomeSeq

*Convert phyloseq data to MetagenomeSeq* MRexperiment *object*

### Description

The phyloseq data is converted to the relevant [metagenomeSeq::MRexperiment](#page-0-0) object, which can then be tested in the zero-inflated mixture model framework in the metagenomeSeq package.

### Usage

```
phyloseq2metagenomeSeq(ps, ...)
```

```
otu_table2metagenomeSeq(ps, ...)
```
### Arguments

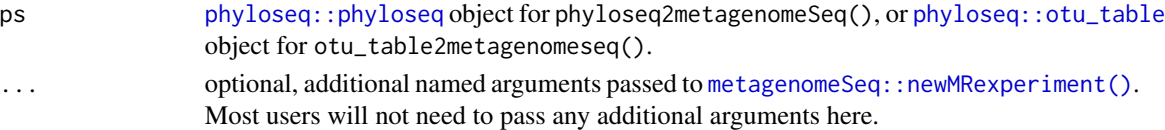

### Value

A [metagenomeSeq::MRexperiment](#page-0-0) object.

### See Also

```
metagenomeSeq::fitTimeSeries(), metagenomeSeq::fitLogNormal(),metagenomeSeq::fitZig(),
metagenomeSeq::MRtable(),metagenomeSeq::MRfulltable()
```
#### Examples

data(caporaso) phyloseq2metagenomeSeq(caporaso)

<span id="page-26-0"></span>

### Description

Plotting DA comparing result

### Usage

```
## S3 method for class 'compareDA'
plot(x, sort = c("score", "auc", "fpr", "power"), ...)
```
### Arguments

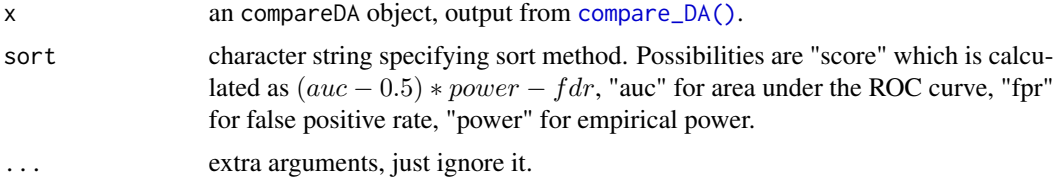

### Value

a [ggplot2::ggplot](#page-0-0) object containing 4 subplots: "auc", "fdr", "power"and "score" plot.

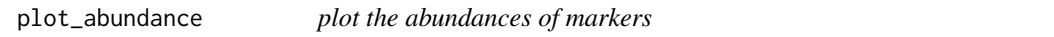

### Description

plot the abundances of markers

#### Usage

```
plot_abundance(mm, label_level = 1, max_label_len = 60, markers = NULL, group)
```
### Arguments

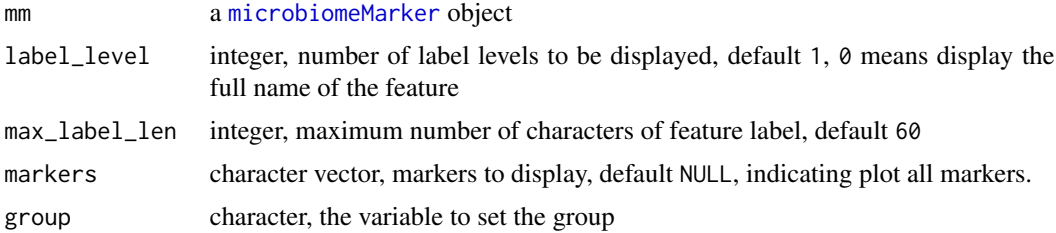

### Value

a [ggplot2::ggplot](#page-0-0) object.

#### Examples

```
data(enterotypes_arumugam)
mm <- run_limma_voom(
    enterotypes_arumugam,
    "Enterotype",
    contrast = c("Enterotype 3", "Enterotype 2"),
    pvalue_cutoff = 0.01,
    p\_adjust = "none"\mathcal{L}plot_abundance(mm, group = "Enterotype")
```
plot\_cladogram *plot cladogram of micobiomeMaker results*

### Description

plot cladogram of micobiomeMaker results

### Usage

```
plot_cladogram(
  mm,
  color,
  only_marker = FALSE,
  branch_size = 0.2,
  alpha = 0.2,
  node_size_scale = 1,
  node_size_offset = 1,
  clade_label_level = 4,
  clade_label_font_size = 4,
  annotation_shape = 22,
  annotation_shape_size = 5,
  group_legend_param = list(),
  marker_legend_param = list()
```

```
\mathcal{L}
```
#### Arguments

mm a [microbiomeMarker](#page-19-1) object color a color vector, used to highlight the clades of microbiome biomarker. The values will be matched in order (usually alphabetical) with the groups. If this is a named vector, then the colors will be matched based on the names instead.

<span id="page-27-0"></span>

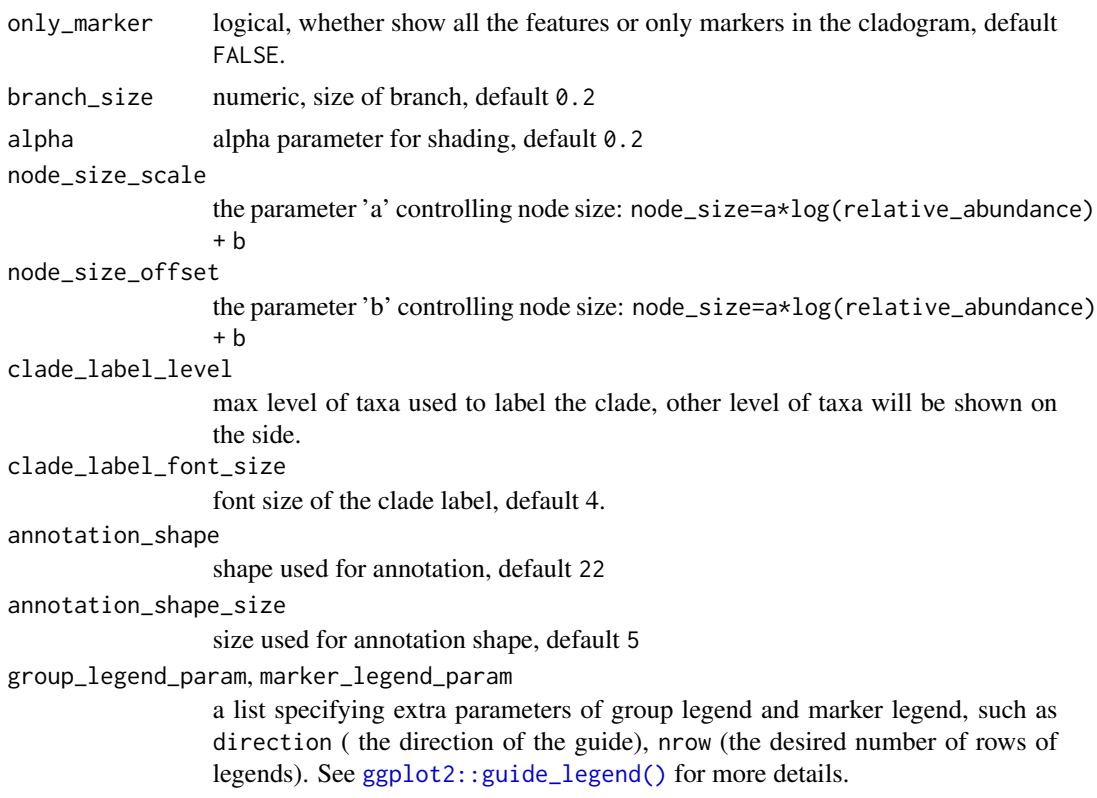

### Value

a ggtree object

### Author(s)

Chenhao Li, Guangchuang Yu, Chenghao Zhu, Yang Cao

### References

This function is modified from clada.anno from microbiomeViz.

### See Also

[ggtree::ggtree\(\)](#page-0-0)

### Examples

```
data(kostic_crc)
kostic_crc_small <- phyloseq::subset_taxa(
    kostic_crc,
    Phylum %in% c("Firmicutes")
\mathcal{L}mm_lefse <- run_lefse(
    kostic_crc_small,
```

```
wilcoxon_cutoff = 0.01,
    group = "DIAGNOSIS",
   kw\_cutoff = 0.01,multigrp_strat = TRUE,
   lda_cutoff = 4)
plot_cladogram(mm_lefse, color = c("darkgreen", "red"))
```
plot\_ef\_bar *bar and dot plot of effect size of microbiomeMarker data*

### Description

bar and dot plot of effect size microbiomeMarker data. This function returns a ggplot2 object that can be saved or further customized using ggplot2 package.

### Usage

```
plot_ef_bar(mm, label_level = 1, max_label_len = 60, markers = NULL)
plot_ef_dot(mm, label_level = 1, max_label_len = 60, markers = NULL)
```
### Arguments

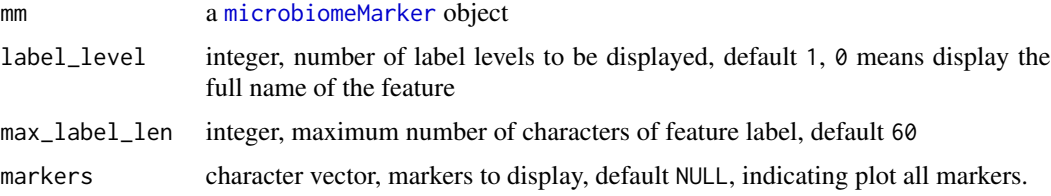

#### Value

a ggplot project

### Examples

```
data(enterotypes_arumugam)
mm <- run_limma_voom(
   enterotypes_arumugam,
    "Enterotype",
   contrast = c("Enterotype 3", "Enterotype 2"),
   pvalue_cutoff = 0.01,
   p_adjust = "none"
)
plot_ef_bar(mm)
```
<span id="page-30-0"></span>

### Description

Display the microbiome marker using heatmap, in which rows represents the marker and columns represents the samples.

### Usage

```
plot_heatmap(
 mm,
  transform = c("log10", "log10p", "identity"),
  cluster_marker = FALSE,
 cluster_sample = FALSE,
 markers = NULL,
 label_level = 1,
 max_label_len = 60,
  sample_label = FALSE,
  scale_by_row = FALSE,
  annotation_col = NULL,
 group,
  ...
)
```
### Arguments

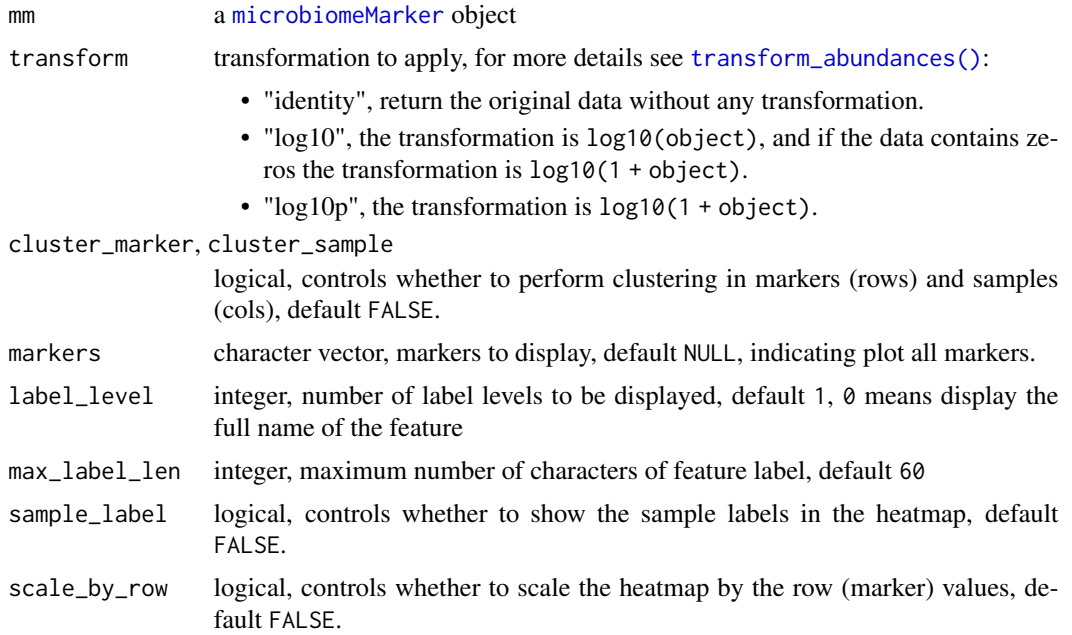

<span id="page-31-0"></span>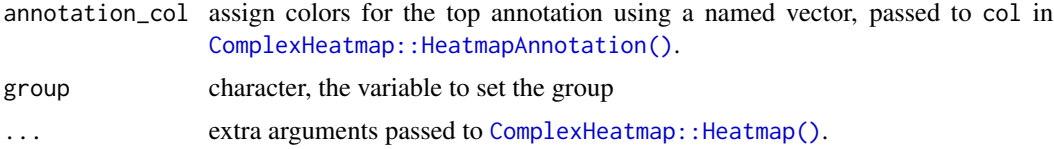

### Value

a [ComplexHeatmap::Heatmap](#page-0-0) object.

### See Also

[transform\\_abundances](#page-70-1),[ComplexHeatmap::Heatmap\(\)](#page-0-0)

### Examples

```
data(kostic_crc)
kostic_crc_small <- phyloseq::subset_taxa(
    kostic_crc,
    Phylum %in% c("Firmicutes")
\lambdamm_lefse <- run_lefse(
    kostic_crc_small,
    wilcoxon_cutoff = 0.01,
    group = "DIAGNOSIS",
    kw\_cutoff = 0.01,multigrp_strat = TRUE,
    lda_cutoff = 4\mathcal{L}plot_heatmap(mm_lefse, group = "DIAGNOSIS")
```
plot\_postHocTest postHocTest *plot*

### Description

Visualize the result of post-hoc test using ggplot2

#### Usage

```
plot_postHocTest(pht, feature, step_increase = 0.12)
```
### Arguments

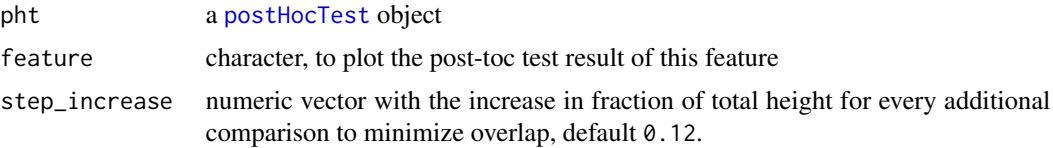

### <span id="page-32-0"></span>plot\_sl\_roc 33

#### Value

a ggplot object

#### Examples

```
data(enterotypes_arumugam)
ps <- phyloseq::subset_samples(
    enterotypes_arumugam,
    Enterotype %in% c("Enterotype 3", "Enterotype 2", "Enterotype 1")
) %>%
    phyloseq::subset_taxa(Phylum == "Bacteroidetes")
pht <- run_posthoc_test(ps, group = "Enterotype")
plot_postHocTest(pht, feature = "p__Bacteroidetes|g__Alistipes")
```
plot\_sl\_roc *ROC curve of microbiome marker from supervised learning methods*

### Description

Show the ROC curve of the microbiome marker calculated by run\_sl.

#### Usage

```
plot_s1\_roc(mm, group, nfollows = 3, n repeats = 3, tune_length = 5, ...)
```
#### Arguments

mm a [microbiomeMarker](#page-19-1) object. group, nfolds, nrepeats, tune\_length, ... same with the run\_sl().

### Value

a [ggplot2::ggplot](#page-0-0) object.

#### See Also

[run\\_sl\(\)](#page-62-1)

### Examples

```
data(enterotypes_arumugam)
# small example phyloseq object for test
ps_s <- phyloseq::subset_taxa(
    enterotypes_arumugam,
    Phylum %in% c("Firmicutes", "Bacteroidetes")
\mathcal{L}set.seed(2021)
```

```
mm < - run_s1(ps_s,
    group = "Gender",
    taxa_rank = "Genus",
    nfolds = 2,
    nrepeats = 1,
    top_n = 15,
    norm = "TSS",method = "LR",\mathcal{L}plot_sl_roc(mm, group = "Gender")
```
postHocTest *Build postHocTest object*

#### Description

This function is used for create postHocTest object, and is only used for developers.

### Usage

```
postHocTest(
 result,
  abundance,
 conf\_level = 0.95,
 method = "tukey",
 method_str = paste("Posthoc multiple comparisons of means: ", method)
\mathcal{L}
```
### Arguments

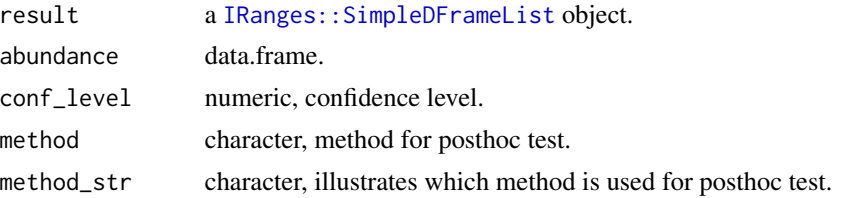

#### Value

a [postHocTest](#page-34-1) object.

### Examples

```
require(IRanges)
pht <- postHocTest(
   result = DataFrameList(
       featureA = DataFrame(
            comparisons = c("group2-group1",
```
<span id="page-33-0"></span>

```
"group3-group1",
                "group3-group2"),
            diff\_mean = runif(3),
            pvalue = rep(0.01, 3),
            ci_lower = rep(0.01, 3),ci\_upper = rep(0.011, 3)),
        featureB = DataFrame(
            comparisons = c("group2-group1",
                "group3-group1",
                "group3-group2"),
            diff\_mean = runif(3),
            pvalue = rep(0.01, 3),ci_lower = rep(0.01, 3),ci\_upper = rep(0.011, 3))
   ),
    abundance = data.frame(
        featureA = runif(3),featureB = runif(3),
        group = c("group1", "group2", "grou3")
   )
pht
```
<span id="page-34-1"></span>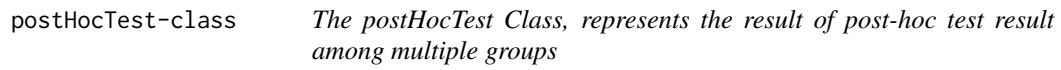

### Description

)

The postHocTest Class, represents the result of post-hoc test result among multiple groups

### Usage

```
## S4 method for signature 'postHocTest'
show(object)
```
#### Arguments

object a postHocTest-class object

### Value

a [postHocTest](#page-34-1) object.

<span id="page-35-0"></span>result a [IRanges::DataFrameList](#page-0-0), each DataFrame consists of five variables:

- comparisons: character, specify which two groups to test (the group names are separated by  $"$ )
- diff\_mean: numeric, difference in mean abundances
- pvalue: numeric, p values
- ci\_lower and ci\_upper: numeric, lower and upper confidence interval of difference in mean abundances

abundance abundance of each feature in each group

conf\_level confidence level

method method used for post-hoc test

method\_str method illustration

### Author(s)

Yang Cao

reexports *Objects exported from other packages*

#### <span id="page-35-1"></span>Description

These objects are imported from other packages. Follow the links below to see their documentation.

#### magrittr [%>%](#page-35-1)

phyloseq [import\\_biom](#page-35-1), [import\\_mothur](#page-35-1), [import\\_qiime](#page-35-1), [nsamples](#page-35-1), [ntaxa](#page-35-1), [otu\\_table](#page-35-1), [sample\\_data](#page-35-1), [sample\\_names](#page-35-1), [tax\\_table](#page-35-1), [taxa\\_names](#page-35-1)

run\_aldex *Perform differential analysis using ALDEx2*

#### Description

Perform differential analysis using ALDEx2
#### run\_aldex 37

# Usage

```
run_aldex(
 ps,
 group,
 taxa\_rank = "all",transform = c("identity", "log10", "log10p"),
 norm = "none",norm\_para = list(),
 method = c("t.test", "wilcox.test", "kruskal", "glm_anova"),
 p_adjust = c("none", "fdr", "bonferroni", "holm", "hochberg", "hommel", "BH", "BY"),
 pvalue_cutoff = 0.05,
 mc_samples = 128,
 denom = c("all", "iqlr", "zero", "lvha"),
 paired = FALSE
)
```
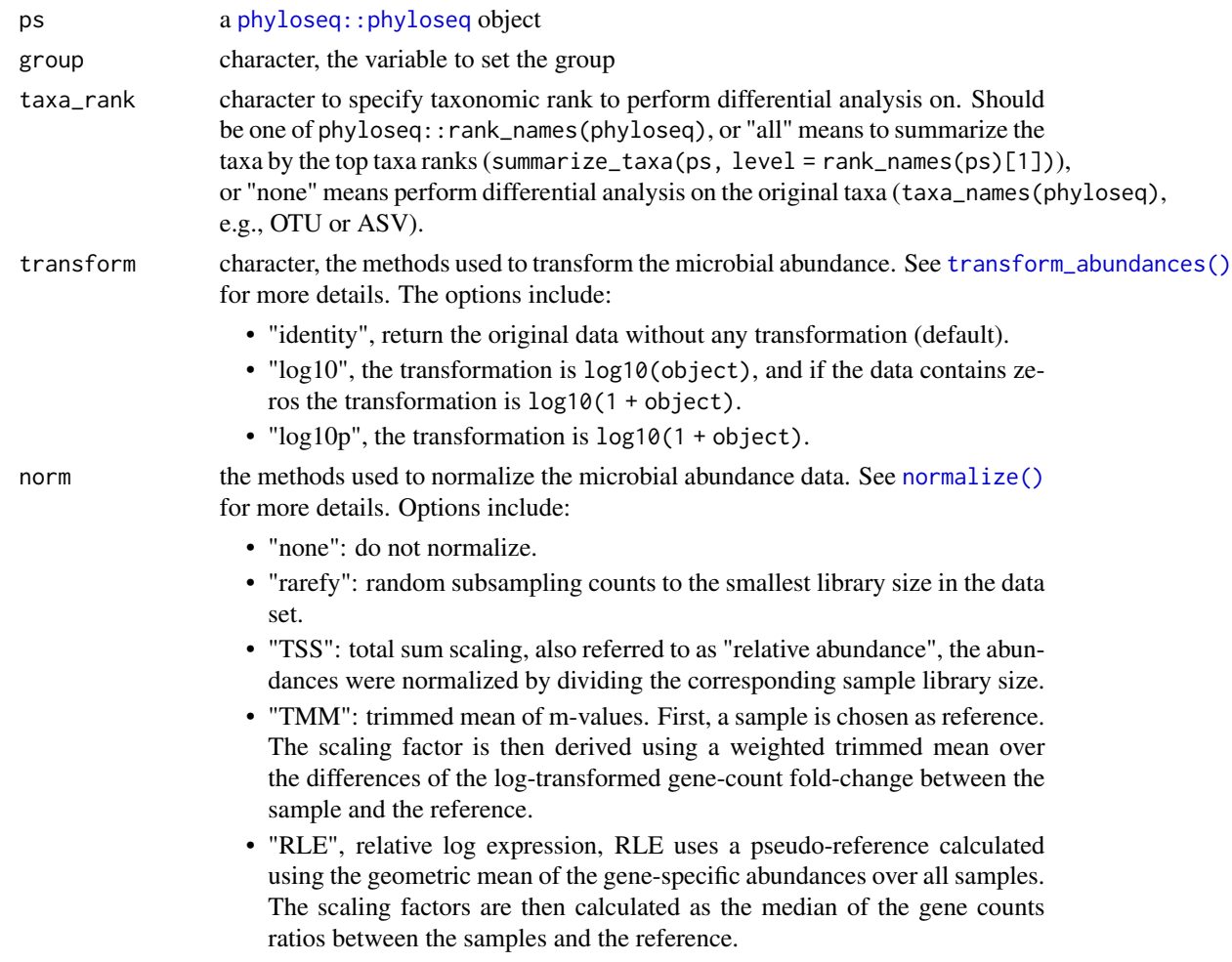

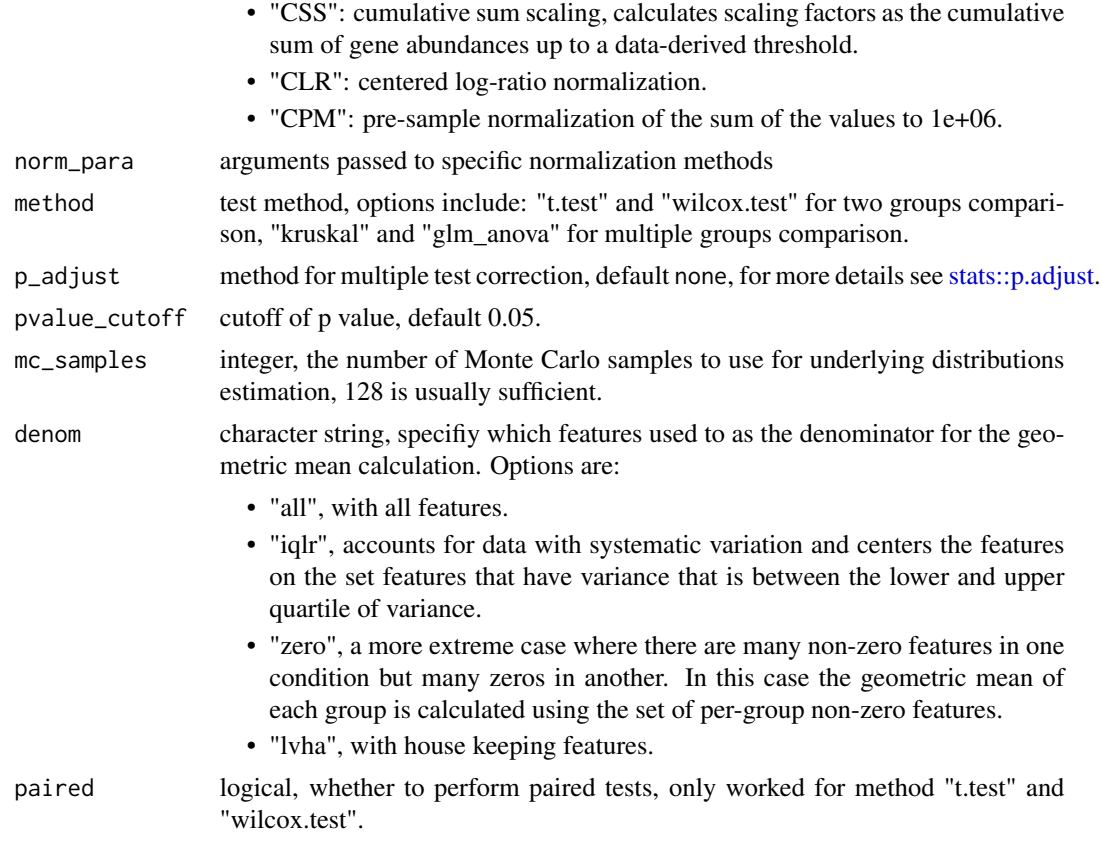

## Value

a [microbiomeMarker](#page-19-0) object.

## References

Fernandes, A.D., Reid, J.N., Macklaim, J.M. et al. Unifying the analysis of high-throughput sequencing datasets: characterizing RNA-seq, 16S rRNA gene sequencing and selective growth experiments by compositional data analysis. Microbiome 2, 15 (2014).

#### See Also

### [ALDEx2::aldex\(\)](#page-0-0)

## Examples

```
data(enterotypes_arumugam)
ps <- phyloseq::subset_samples(
   enterotypes_arumugam,
   Enterotype %in% c("Enterotype 3", "Enterotype 2")
)
run_aldex(ps, group = "Enterotype")
```
<span id="page-38-0"></span>

## Description

Perform significant test by comparing the pairwise log ratios between all features.

### Usage

```
run_ancom(
 ps,
 group,
 confounders = character(0),
  taxa_rank = "all",
 transform = c("identity", "log10", "log10p"),
 norm = "TSS",norm_para = list(),
 p_adjust = c("none", "fdr", "bonferroni", "holm", "hochberg", "hommel", "BH", "BY"),
 pvalue_cutoff = 0.05,
 W_ccutoff = 0.75
\mathcal{L}
```
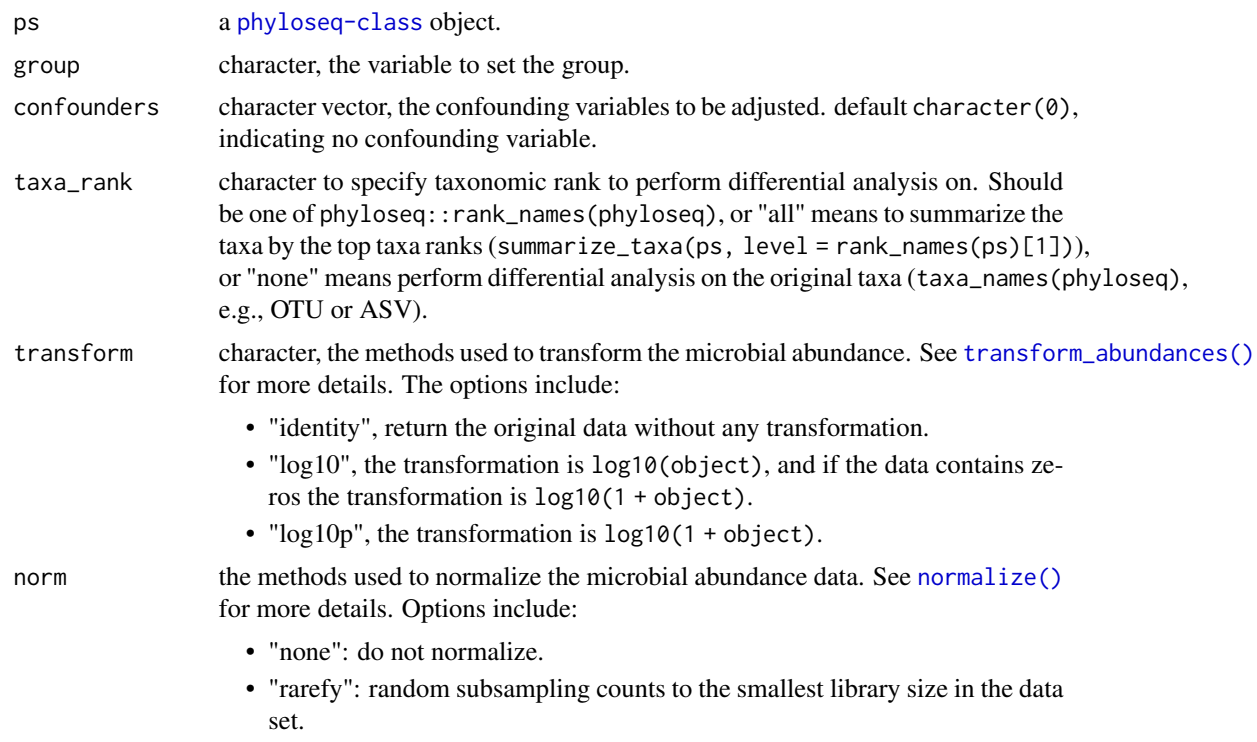

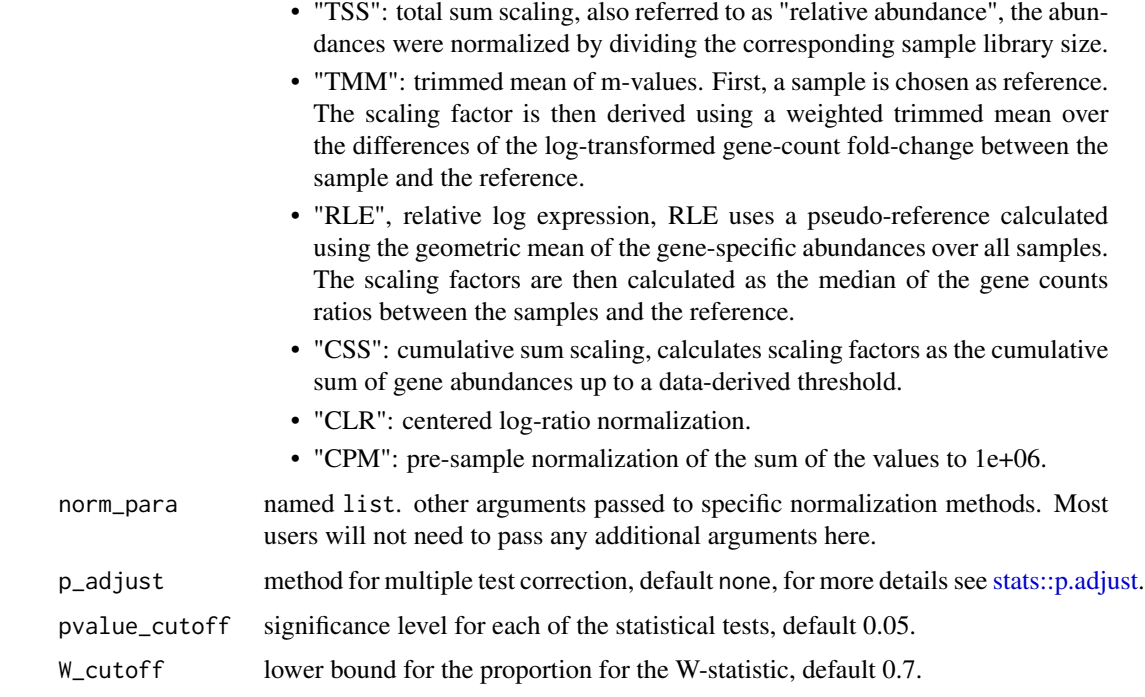

#### Details

In an experiment with only two treatments, this tests the following hypothesis for feature  $i$ :

$$
H_{0i}: E(log(\mu_i^1)) = E(log(\mu_i^2))
$$

where  $\mu_i^1$  and  $\mu_i^2$  are the mean abundances for feature i in the two groups.

The developers of this method recommend the following significance tests if there are 2 groups, use non-parametric Wilcoxon rank sum test [stats::wilcox.test\(\)](#page-0-0). If there are more than 2 groups, use nonparametric [stats::kruskal.test\(\)](#page-0-0) or one-way ANOVA [stats::aov\(\)](#page-0-0).

#### Value

a [microbiomeMarker](#page-19-0) object, in which the slot of marker\_table contains four variables:

- feature, significantly different features.
- enrich\_group, the class of the differential features enriched.
- effect\_size, differential means for two groups, or F statistic for more than two groups.
- W, the W-statistic, number of features that a single feature is tested to be significantly different against.

#### Author(s)

Huang Lin, Yang Cao

## run\_ancombc 41

## References

Mandal et al. "Analysis of composition of microbiomes: a novel method for studying microbial composition", Microbial Ecology in Health & Disease, (2015), 26.

#### Examples

```
data(enterotypes_arumugam)
ps <- phyloseq::subset_samples(
    enterotypes_arumugam,
    Enterotype %in% c("Enterotype 3", "Enterotype 2")
\mathcal{L}run_ancom(ps, group = "Enterotype")
```
<span id="page-40-0"></span>run\_ancombc *Differential analysis of compositions of microbiomes with bias correction (ANCOM-BC).*

#### Description

Differential abundance analysis for microbial absolute abundance data. This function is a wrapper of [ANCOMBC::ancombc\(\)](#page-0-0).

#### Usage

```
run_ancombc(
  ps,
  group,
  confounders = character(0),
  contrast = NULL,
  taxa\_rank = "all",transform = c("identity", "log10", "log10p"),
 norm = "none",norm\_para = list(),
 p_adjust = c("none", "fdr", "bonferroni", "holm", "hochberg", "hommel", "BH", "BY"),
 prv_cut = 0.1,
 lib-cut = 0,
  struc_zero = FALSE,
 neg\_lb = FALSE,
  tol = 1e-05,
 max<sub>-</sub>iter = 100,
 conserve = FALSE,
 pvalue_cutoff = 0.05
)
```
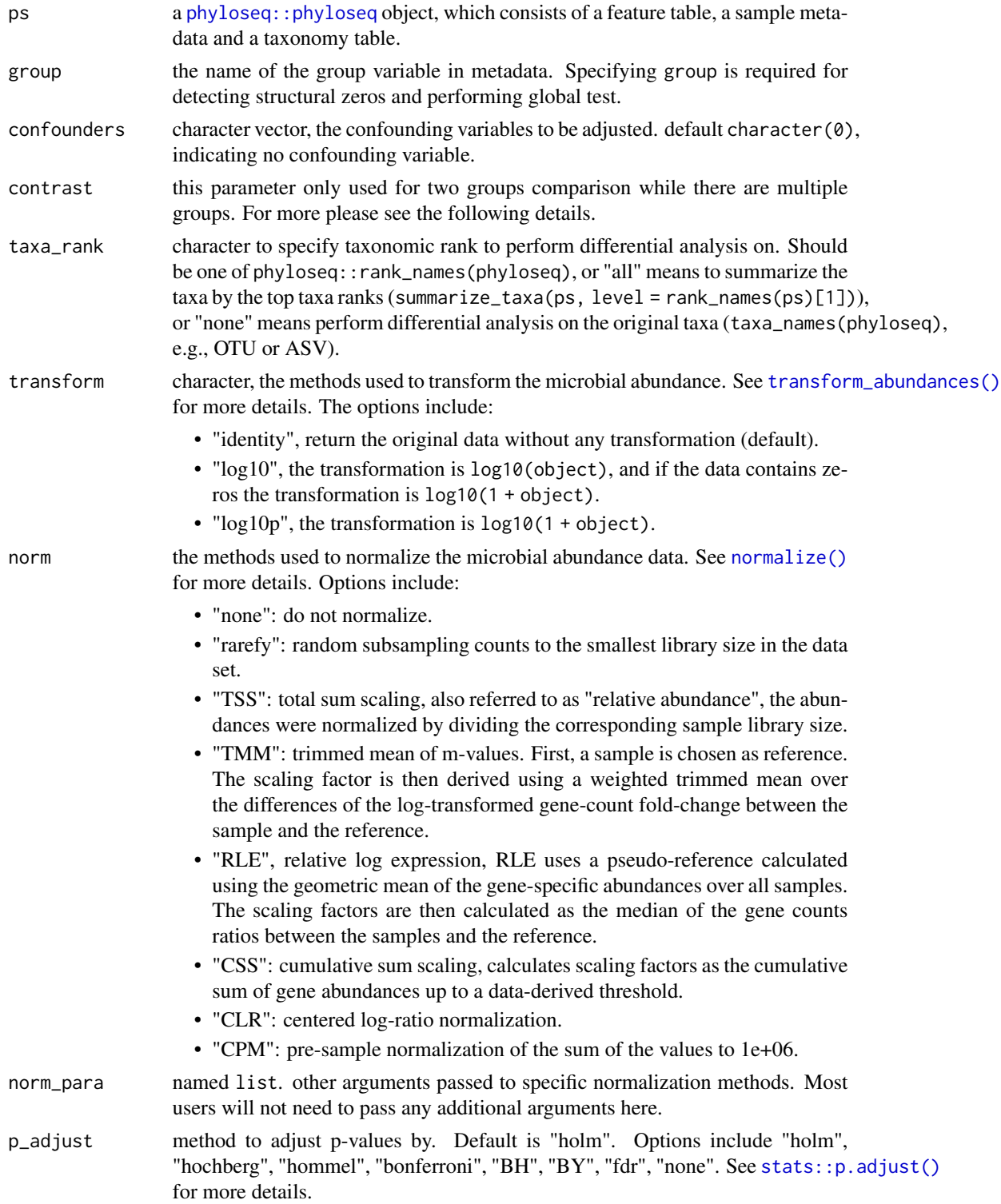

run\_ancombc 43

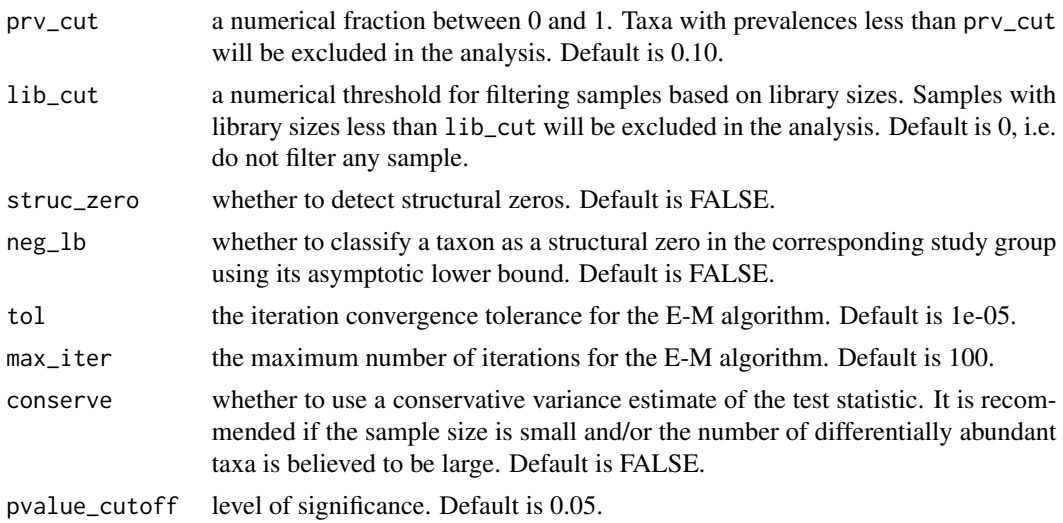

### Details

contrast must be a two length character or NULL (default). It is only required to set manually for two groups comparison when there are multiple groups. The order determines the direction of comparison, the first element is used to specify the reference group (control). This means that, the first element is the denominator for the fold change, and the second element is used as baseline (numerator for fold change). Otherwise, users do required to concern this parameter (set as default NULL), and if there are two groups, the first level of groups will set as the reference group; if there are multiple groups, it will perform an ANOVA-like testing to find markers which difference in any of the groups.

### Value

a [microbiomeMarker](#page-19-0) object.

### References

Lin, Huang, and Shyamal Das Peddada. "Analysis of compositions of microbiomes with bias correction." Nature communications 11.1 (2020): 1-11.

## See Also

[ANCOMBC::ancombc](#page-0-0)

### Examples

```
data(enterotypes_arumugam)
ps <- phyloseq::subset_samples(
    enterotypes_arumugam,
    Enterotype %in% c("Enterotype 3", "Enterotype 2")
\lambdarun_ancombc(ps, group = "Enterotype")
```
<span id="page-43-0"></span>

#### Description

Differential expression analysis based on the Negative Binomial distribution using DESeq2.

# Usage

```
run_deseq2(
 ps,
 group,
 confounders = character(0),
 contrast = NULL,
  taxa<sub>rank</sub> = "a11",norm = "RLE",norm\_para = list(),
  transform = c("identity", "log10", "log10p"),
  fitType = c("parametric", "local", "mean", "glmGamPoi"),
  sfType = "poscounts",
 betaPrior = FALSE,
 modelMatrixType,
 useT = FALSE,minmu = ifelse(fitType == "glmGamPoi", 1e-06, 0.5),p_adjust = c("none", "fdr", "bonferroni", "holm", "hochberg", "hommel", "BH", "BY"),
 pvalue_cutoff = 0.05,
  ...
)
```
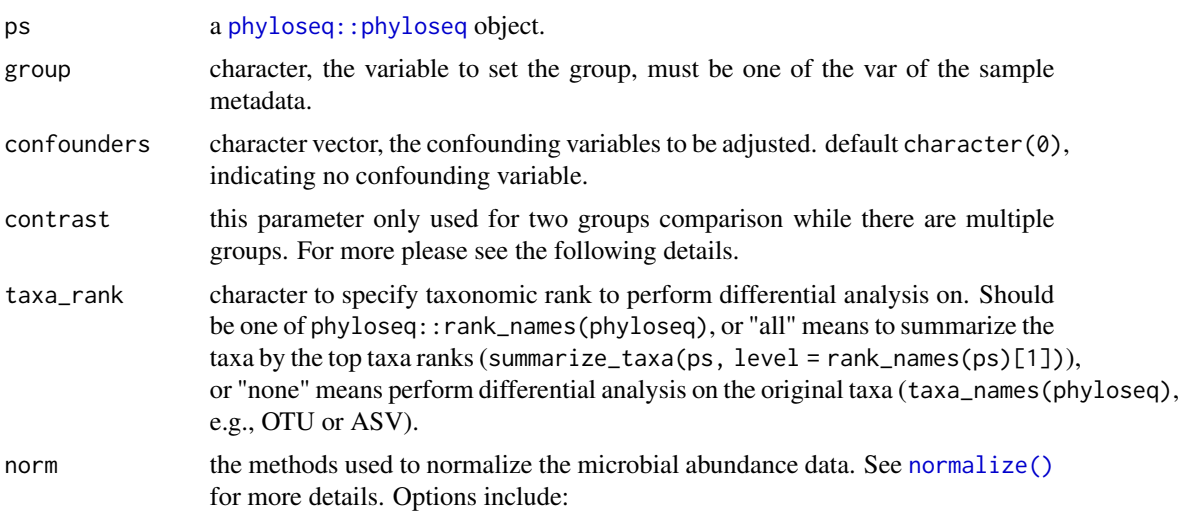

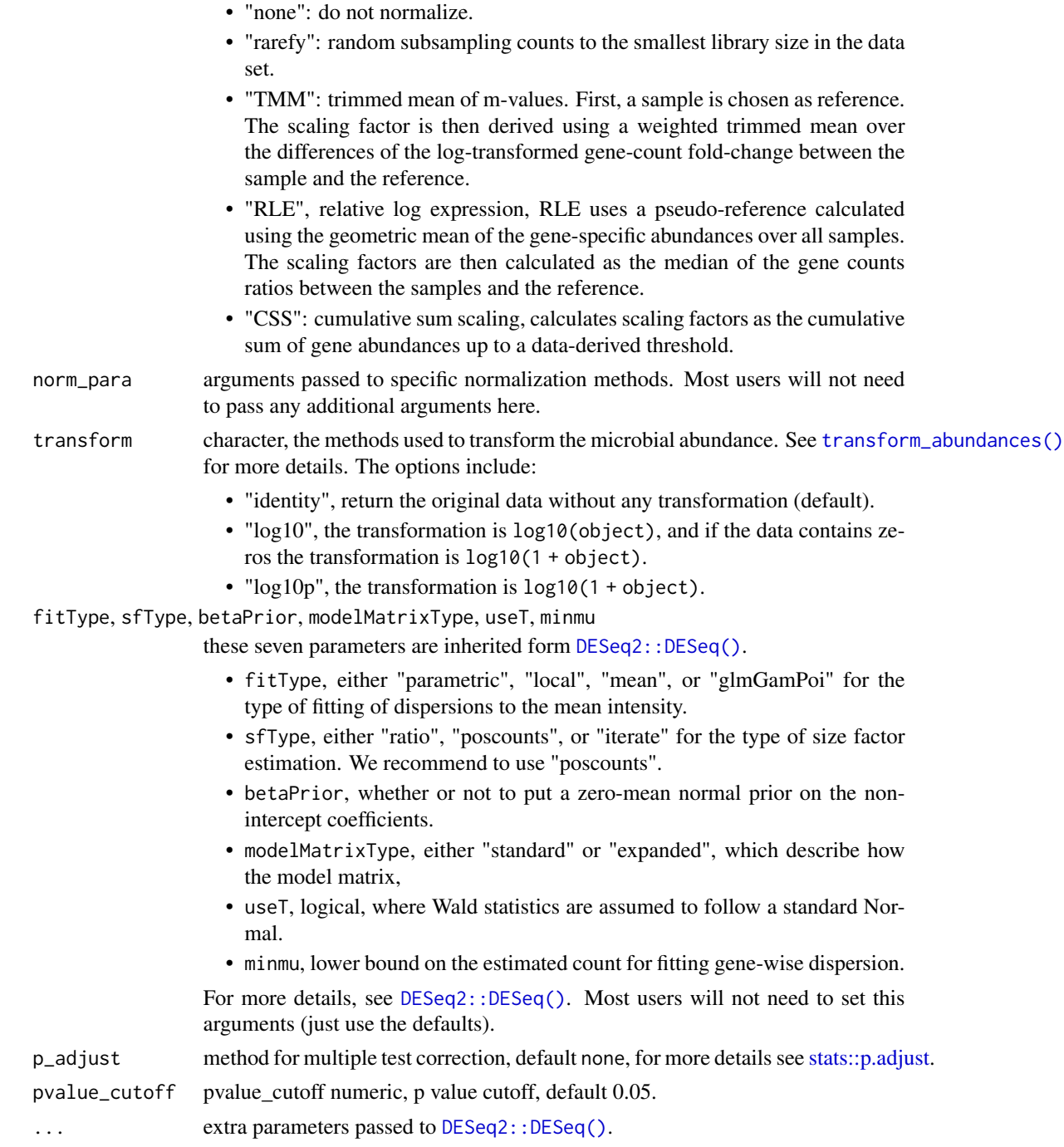

# Details

Note: DESeq2 requires the input is raw counts (un-normalized counts), as only the counts values allow assessing the measurement precision correctly. For more details see the vignette of DESeq2 (vignette("DESeq2")).

Thus, this function only supports "none", "rarefy", "RLE", "CSS", and "TMM" normalization methods. We strongly recommend using the "RLE" method (default normalization method in the DE-Seq2 package). The other normalization methods are used for expert users and comparisons among different normalization methods.

For two groups comparison, this function utilizes the Wald test (defined by [DESeq2::nbinomWaldTest\(\)](#page-0-0)) for hypothesis testing. A Wald test statistic is computed along with a probability (p-value) that a test statistic at least as extreme as the observed value were selected at random. contrasts are used to specify which two groups to compare. The order of the names determines the direction of fold change that is reported.

Likelihood ratio test (LRT) is used to identify the genes that significantly changed across all the different levels for multiple groups comparisons. The LRT identified the significant features by comparing the full model to the reduced model. It is testing whether a feature removed in the reduced model explains a significant variation in the data.

contrast must be a two length character or NULL (default). It is only required to set manually for two groups comparison when there are multiple groups. The order determines the direction of comparison, the first element is used to specify the reference group (control). This means that, the first element is the denominator for the fold change, and the second element is used as baseline (numerator for fold change). Otherwise, users do required to concern this parameter (set as default NULL), and if there are two groups, the first level of groups will set as the reference group; if there are multiple groups, it will perform an ANOVA-like testing to find markers which difference in any of the groups.

#### Value

a [microbiomeMarker](#page-19-0) object.

## References

Love, Michael I., Wolfgang Huber, and Simon Anders. "Moderated estimation of fold change and dispersion for RNA-seq data with DESeq2." Genome biology 15.12 (2014): 1-21.

#### See Also

[DESeq2::results\(\)](#page-0-0),[DESeq2::DESeq\(\)](#page-0-0)

#### Examples

```
data(enterotypes_arumugam)
ps <- phyloseq::subset_samples(
   enterotypes_arumugam,
   Enterotype %in% c("Enterotype 3", "Enterotype 2")) %>%
   phyloseq::subset_taxa(Phylum %in% c("Firmicutes"))
run_deseq2(ps, group = "Enterotype")
```
<span id="page-46-0"></span>

## Description

Differential expression analysis based on the Negative Binomial distribution using edgeR.

## Usage

```
run_edger(
 ps,
 group,
 confounders = character(0),
 contrast = NULL,
 taxa\_rank = "all",\text{method} = c("LRT", "QLFT"),transform = c("identity", "log10", "log10p"),
 norm = "TMM",norm\_para = list(),
 disp_para = list(),
 p_adjust = c("none", "fdr", "bonferroni", "holm", "hochberg", "hommel", "BH", "BY"),
 pvalue_cutoff = 0.05,
  ...
)
```
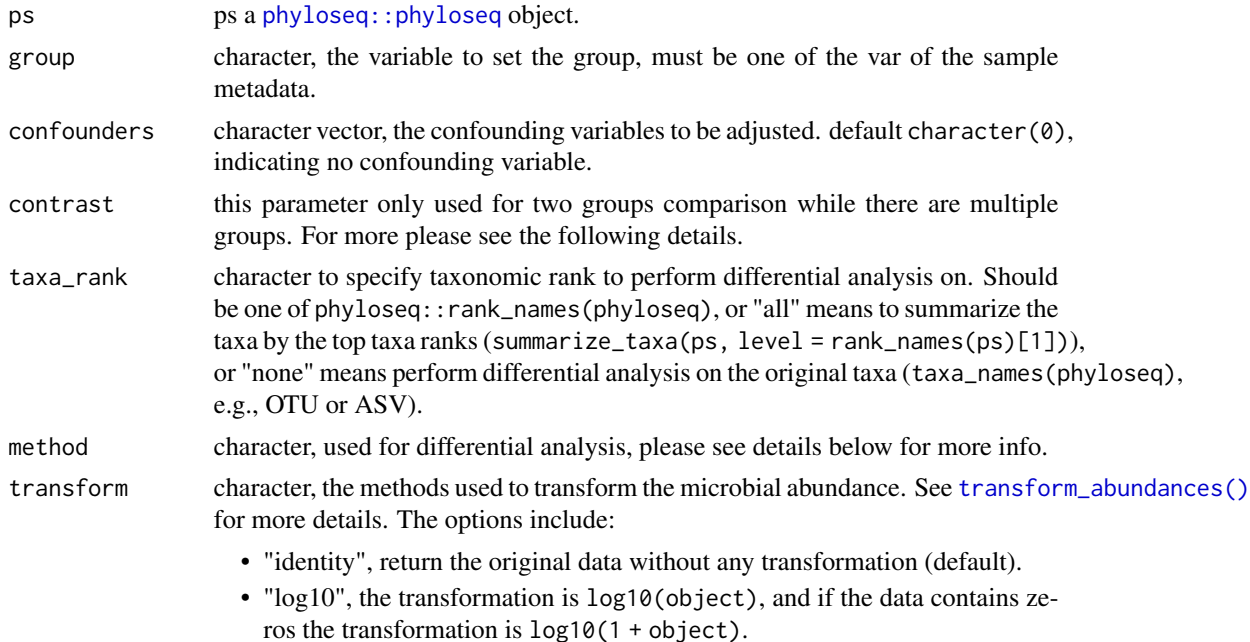

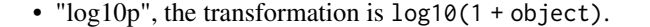

norm the methods used to normalize the microbial abundance data. See [normalize\(\)](#page-21-0) for more details. Options include:

- "none": do not normalize.
- "rarefy": random subsampling counts to the smallest library size in the data set.
- "TSS": total sum scaling, also referred to as "relative abundance", the abundances were normalized by dividing the corresponding sample library size.
- "TMM": trimmed mean of m-values. First, a sample is chosen as reference. The scaling factor is then derived using a weighted trimmed mean over the differences of the log-transformed gene-count fold-change between the sample and the reference.
- "RLE", relative log expression, RLE uses a pseudo-reference calculated using the geometric mean of the gene-specific abundances over all samples. The scaling factors are then calculated as the median of the gene counts ratios between the samples and the reference.
- "CSS": cumulative sum scaling, calculates scaling factors as the cumulative sum of gene abundances up to a data-derived threshold.
- "CLR": centered log-ratio normalization.
- "CPM": pre-sample normalization of the sum of the values to 1e+06.
- norm\_para arguments passed to specific normalization methods. Most users will not need to pass any additional arguments here.
- disp\_para additional arguments passed to [edgeR::estimateDisp\(\)](#page-0-0) used for dispersions estimation. Most users will not need to pass any additional arguments here.
- p\_adjust method for multiple test correction, default none, for more details see [stats::p.adjust.](#page-0-0)

pvalue\_cutoff numeric, p value cutoff, default 0.05

... extra arguments passed to the model. See [edgeR::glmQLFit\(\)](#page-0-0) and [edgeR::glmFit\(\)](#page-0-0) for more details.

### Details

Note that edgeR is designed to work with actual counts. This means that transformation is not required in any way before inputting them to edgeR.

There are two test methods for differential analysis in  $edge$ , likelihood ratio test (LRT) and quasilikelihood F-test (QLFT). The QLFT method is recommended as it allows stricter error rate control by accounting for the uncertainty in dispersion estimation.

contrast must be a two length character or NULL (default). It is only required to set manually for two groups comparison when there are multiple groups. The order determines the direction of comparison, the first element is used to specify the reference group (control). This means that, the first element is the denominator for the fold change, and the second element is used as baseline (numerator for fold change). Otherwise, users do required to concern this parameter (set as default NULL), and if there are two groups, the first level of groups will set as the reference group; if there are multiple groups, it will perform an ANOVA-like testing to find markers which difference in any of the groups.

run\_lefse 49

### Value

a [microbiomeMarker](#page-19-0) object.

#### Author(s)

Yang Cao

## References

Robinson, Mark D., and Alicia Oshlack. "A scaling normalization method for differential expression analysis of RNA-seq data." Genome biology 11.3 (2010): 1-9.

Robinson, Mark D., Davis J. McCarthy, and Gordon K. Smyth. "edgeR: a Bioconductor package for differential expression analysis of digital gene expression data." Bioinformatics 26.1 (2010): 139-140.

# See Also

```
edgeR::glmFit(),edgeR::glmQLFit(),edgeR::estimateDisp() ,normalize()
```
## Examples

```
data(enterotypes_arumugam)
ps <- phyloseq::subset_samples(
    enterotypes_arumugam,
    Enterotype %in% c("Enterotype 3", "Enterotype 2")
\lambdarun_edger(ps, group = "Enterotype")
```
<span id="page-48-0"></span>run\_lefse *Liner discriminant analysis (LDA) effect size (LEFSe) analysis*

#### Description

Perform Metagenomic LEFSe analysis based on phyloseq object.

#### Usage

```
run_lefse(
 ps,
  group,
  subgroup = NULL,
  taxa\_rank = "all",transform = c("identity", "log10", "log10p"),
  norm = "CPM".norm\_para = list(),
  kw\_cutoff = 0.05,
  lda_cutoff = 2,
```

```
bootstrap_n = 30,
 bootstrap_fraction = 2/3,
 wilcoxon_cutoff = 0.05,
 multigrp_strat = FALSE,
 strict = c("0", "1", "2"),
  sample_min = 10,
 only_same_subgrp = FALSE,
 curv = FALSE\mathcal{L}
```
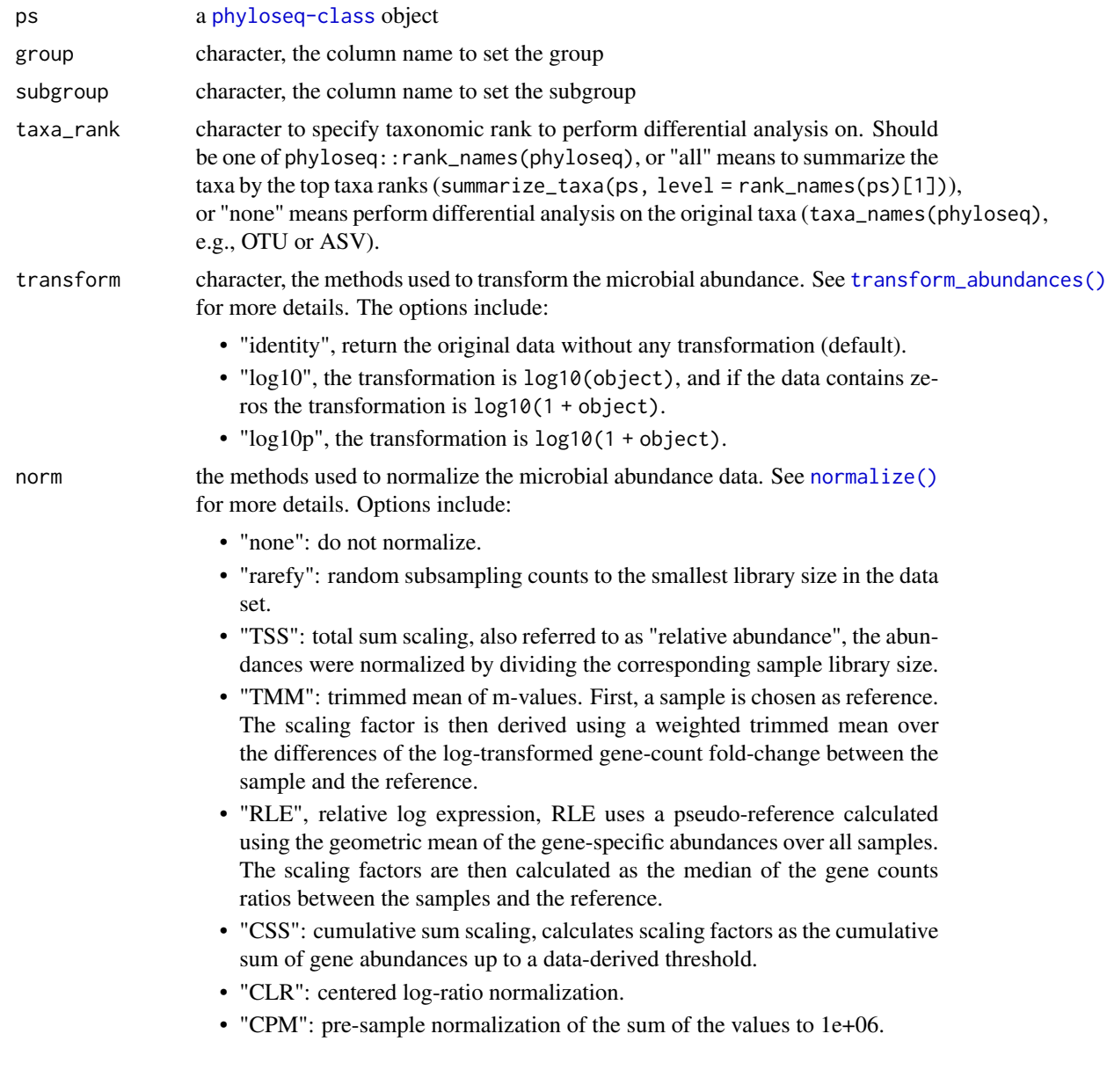

#### run\_lefse 51

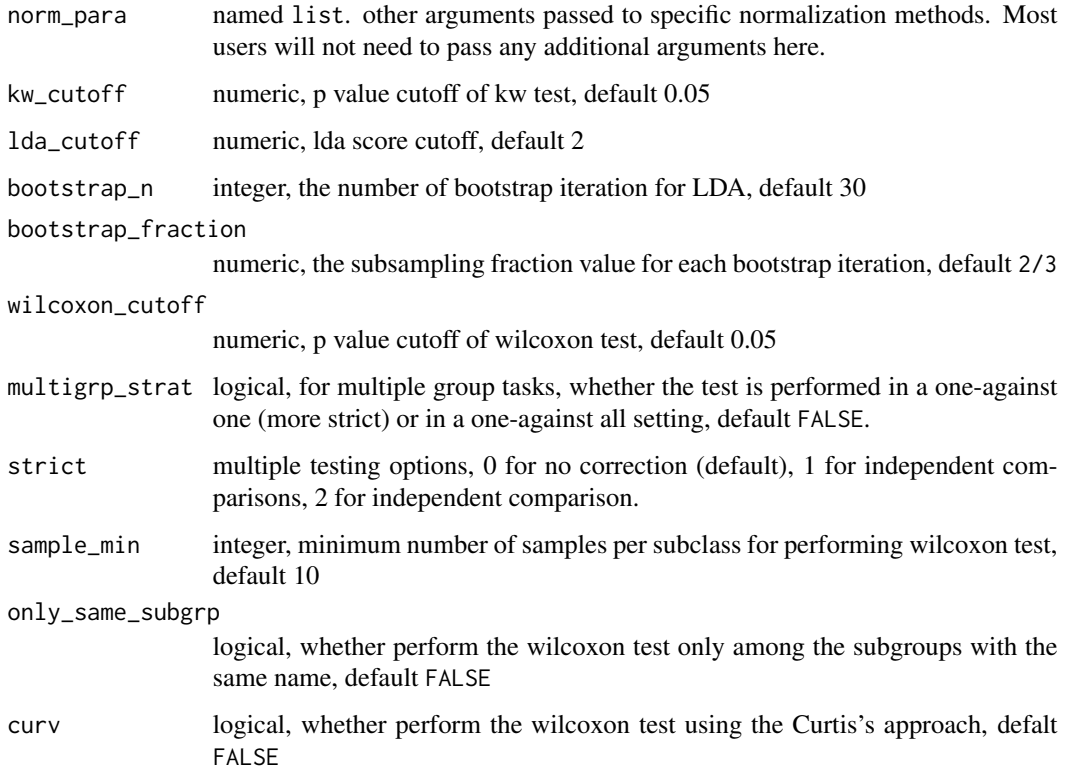

#### Value

a [microbiomeMarker](#page-19-0) object, in which the slot of marker\_table contains four variables:

- feature, significantly different features.
- enrich\_group, the class of the differential features enriched.
- lda, logarithmic LDA score (effect size)
- pvalue, p value of kw test.

## Author(s)

Yang Cao

## References

Segata, Nicola, et al. Metagenomic biomarker discovery and explanation. Genome biology 12.6 (2011): R60.

# See Also

[normalize](#page-21-0)

## Examples

```
data(kostic_crc)
kostic_crc_small <- phyloseq::subset_taxa(
   kostic_crc,
   Phylum == "Firmicutes"
\lambdamm_lefse <- run_lefse(
   kostic_crc_small,
   wilcoxon_cutoff = 0.01,
   group = "DIAGNOSIS",
   kw\_cutoff = 0.01,multigrp_strat = TRUE,
   lda_cutoff = 4)
```
<span id="page-51-0"></span>run\_limma\_voom *Differential analysis using limma-voom*

#### Description

Differential analysis using limma-voom

#### Usage

```
run_limma_voom(
 ps,
 group,
 confounders = character(0),
 contrast = NULL,
  taxa\_rank = "all",transform = c("identity", "log10", "log10p"),
 norm = "none",norm\_para = list(),
 voom_span = 0.5,
 p_adjust = c("none", "fdr", "bonferroni", "holm", "hochberg", "hommel", "BH", "BY"),
 pvalue_cutoff = 0.05,
  ...
\mathcal{L}
```
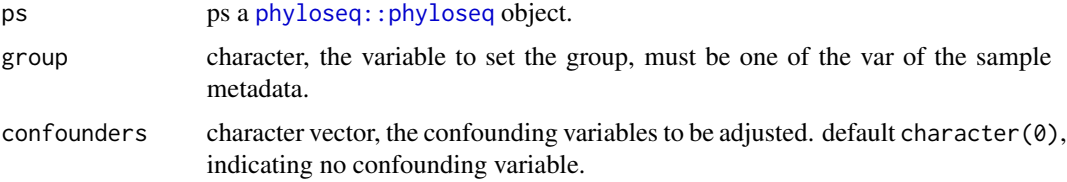

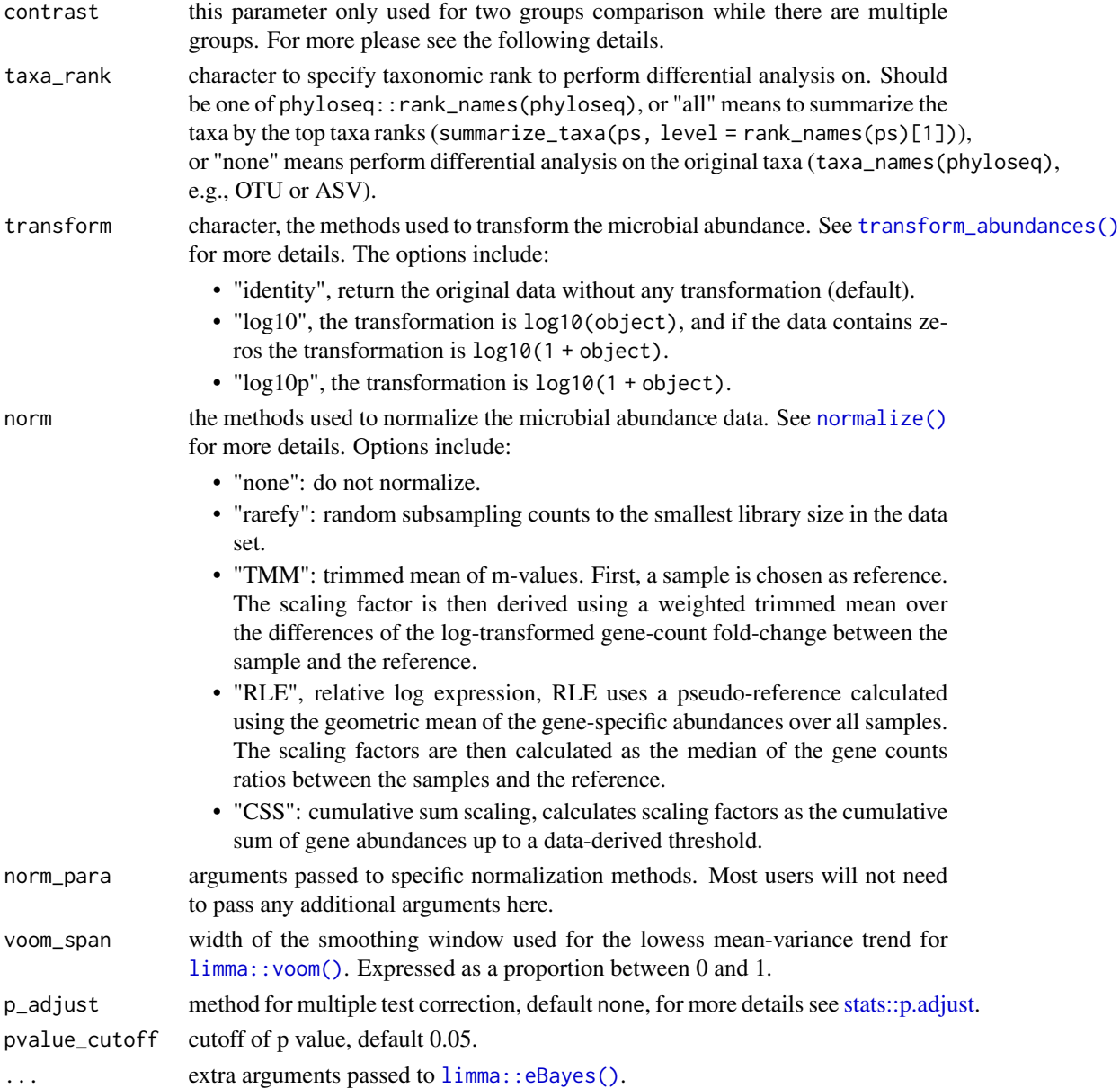

### Details

contrast must be a two length character or NULL (default). It is only required to set manually for two groups comparison when there are multiple groups. The order determines the direction of comparison, the first element is used to specify the reference group (control). This means that, the first element is the denominator for the fold change, and the second element is used as baseline (numerator for fold change). Otherwise, users do required to concern this parameter (set as default NULL), and if there are two groups, the first level of groups will set as the reference group; if there are multiple groups, it will perform an ANOVA-like testing to find markers which difference in any of the groups.

### Value

a [microbiomeMarker](#page-19-0) object.

#### References

Law, C. W., Chen, Y., Shi, W., & Smyth, G. K. (2014). voom: Precision weights unlock linear model analysis tools for RNA-seq read counts. Genome biology, 15(2), 1-17.

#### Examples

```
data(enterotypes_arumugam)
mm <- run_limma_voom(
    enterotypes_arumugam,
    "Enterotype",
    contrast = c("Enterotype 3", "Enterotype 2"),
    pvalue_cutoff = 0.01,
    p_adjust = "none"
\mathcal{L}mm
```
### Description

run\_marker is a wrapper of all differential analysis functions.

#### Usage

```
run_marker(
 ps,
 group,
 da_method = c("lefse", "simple_t", "simple_welch", "simple_white", "simple_kruskal",
  "simple_anova", "edger", "deseq2", "metagenomeseq", "ancom", "ancombc", "aldex",
    "limma_voom", "sl_lr", "sl_rf", "sl_svm"),
  taxa_rank = "all",transform = c("identity", "log10", "log10p"),
 norm = "none",norm\_para = list(),
 p_adjust = c("none", "fdr", "bonferroni", "holm", "hochberg", "hommel", "BH", "BY"),
 pvalue_cutoff = 0.05,
  ...
)
```
# run\_marker 55

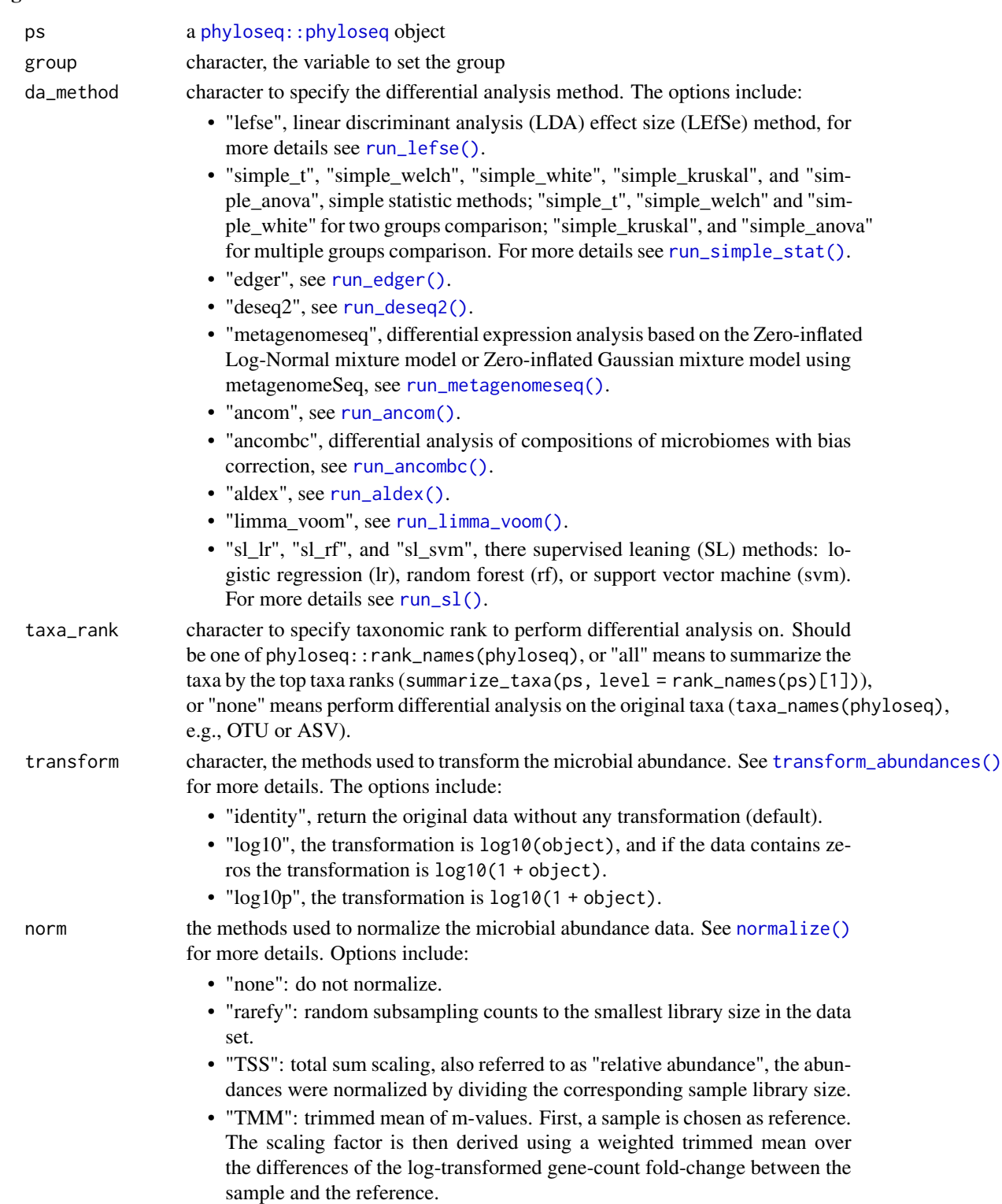

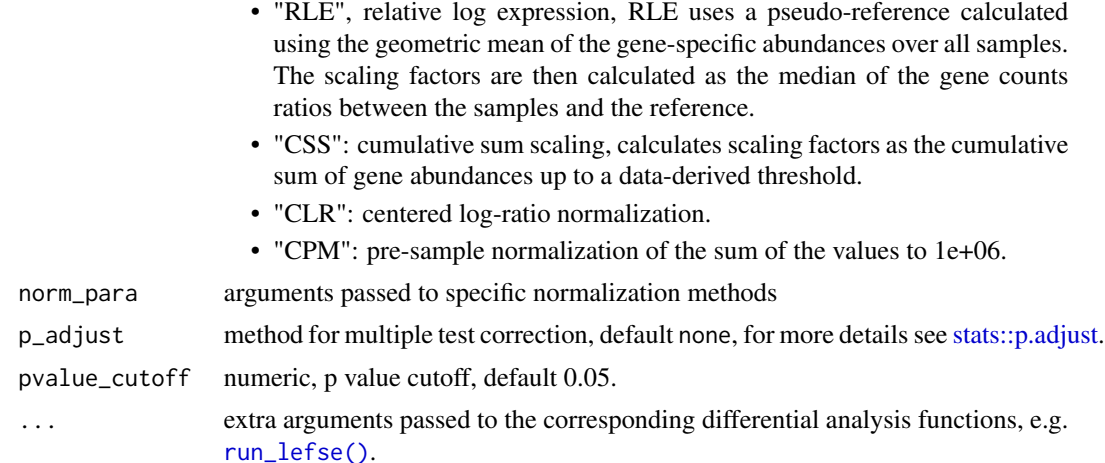

#### Details

This function is only a wrapper of all differential analysis functions, We recommend to use the corresponding function, since it has a better default arguments setting.

#### Value

a [microbiomeMarker](#page-19-0) object.

#### See Also

```
run_lefse(),run_simple_stat(),run_test_two_groups(), run_test_multiple_groups(),run_edger(),run_deseq2(),
run_metagenomeseq,run_ancom(),run_ancombc(),run_aldex(), run_limma_voom(),run_sl()
```
<span id="page-55-0"></span>run\_metagenomeseq *metagenomeSeq differential analysis*

### Description

Differential expression analysis based on the Zero-inflated Log-Normal mixture model or Zeroinflated Gaussian mixture model using metagenomeSeq.

### Usage

```
run_metagenomeseq(
 ps,
 group,
 confounders = character(0),
  contrast = NULL,
  taxa_rank = "all",transform = c("identity", "log10", "log10p"),
 norm = "CSS",
```

```
norm_para = list(),
  method = c("ZILN", "ZIG"),
 p_adjust = c("none", "fdr", "bonferroni", "holm", "hochberg", "hommel", "BH", "BY"),
 pvalue_cutoff = 0.05,
 ...
\mathcal{L}
```
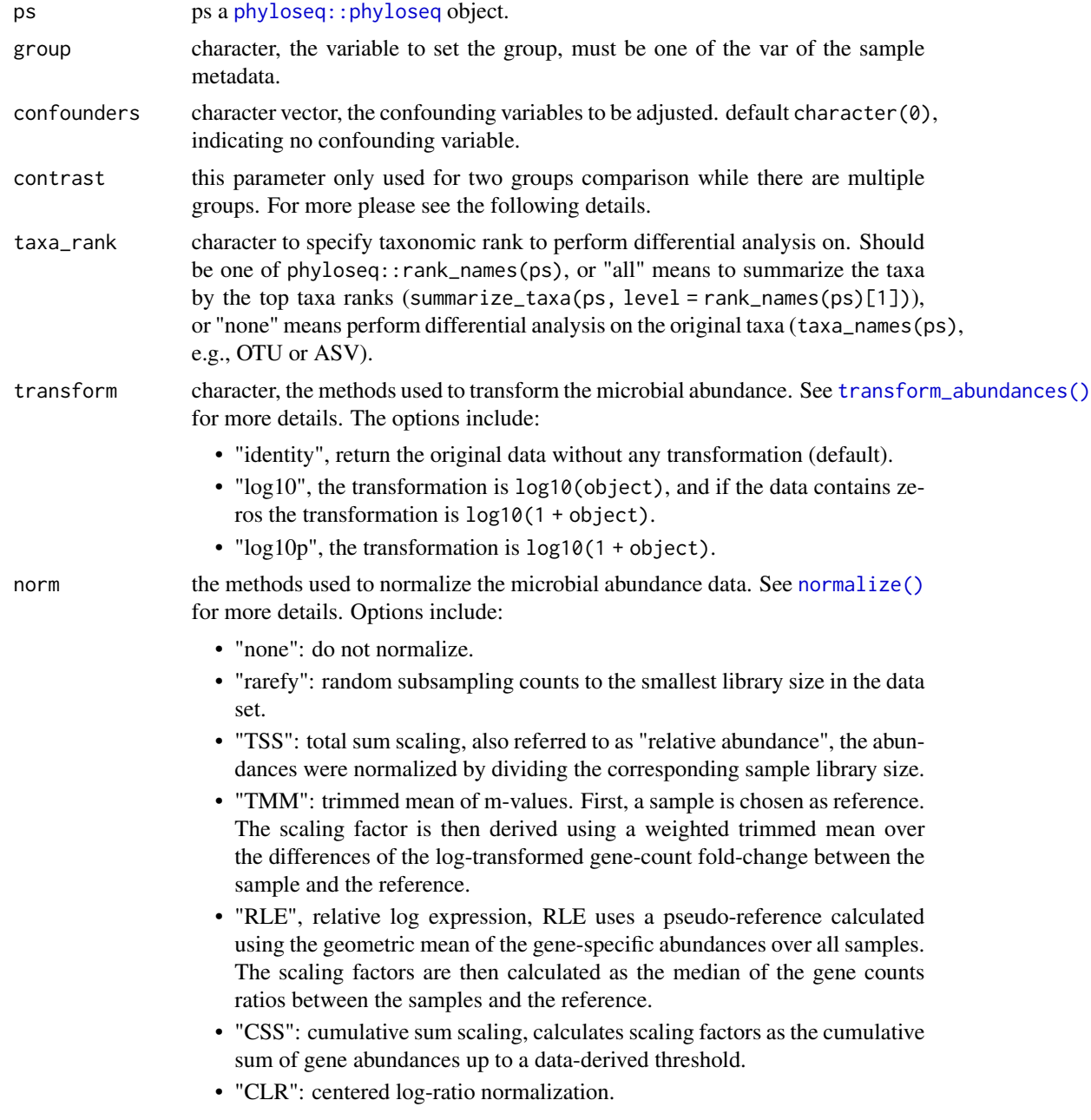

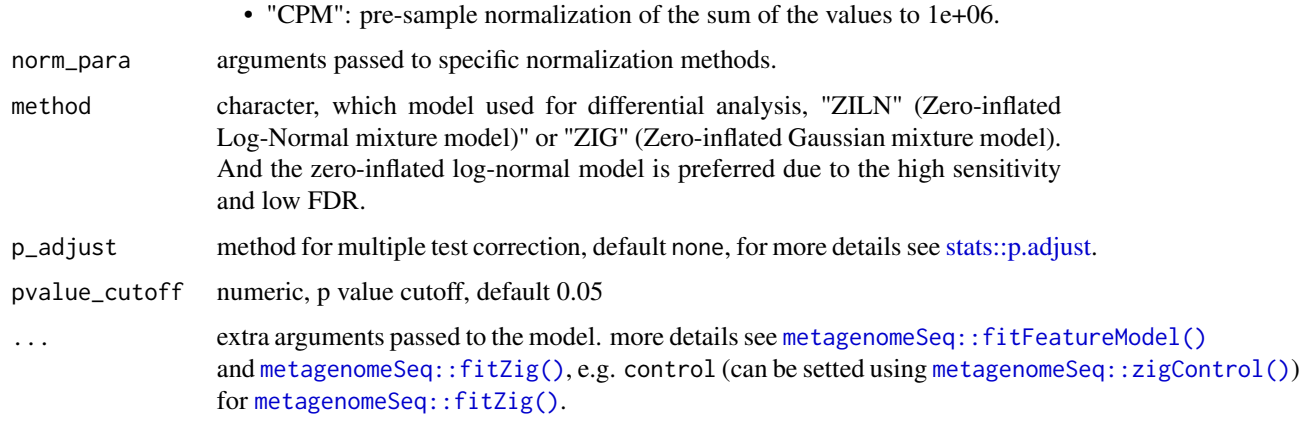

#### Details

metagnomeSeq provides two differential analysis methods, zero-inflated log-normal mixture model (implemented in [metagenomeSeq::fitFeatureModel\(\)](#page-0-0)) and zero-inflated Gaussian mixture model (implemented in [metagenomeSeq::fitZig\(\)](#page-0-0)). We recommend fitFeatureModel over fitZig due to high sensitivity and low FDR. Both [metagenomeSeq::fitFeatureModel\(\)](#page-0-0) and [metagenomeSeq::fitZig\(\)](#page-0-0) require the abundance profiles before normalization.

For metagenome Seq: :  $fitZig()$ , the output column is the coefficient of interest, and logFC column in the output of [metagenomeSeq::fitFeatureModel\(\)](#page-0-0) is analogous to coefficient. Thus, logFC is really just the estimate the coefficient of interest in [metagenomeSeq::fitFeatureModel\(\)](#page-0-0). For more details see these question [Difference between fitFeatureModel and fitZIG in metagenomeSeq.](https://support.bioconductor.org/p/94138/)

contrast must be a two length character or NULL (default). It is only required to set manually for two groups comparison when there are multiple groups. The order determines the direction of comparison, the first element is used to specify the reference group (control). This means that, the first element is the denominator for the fold change, and the second element is used as baseline (numerator for fold change). Otherwise, users do required to concern this paramerter (set as default NULL), and if there are two groups, the first level of groups will set as the reference group; if there are multiple groups, it will perform an ANOVA-like testing to find markers which difference in any of the groups.

Of note, [metagenomeSeq::fitFeatureModel\(\)](#page-0-0) is not allows for multiple groups comparison.

#### Value

a [microbiomeMarker](#page-19-0) object.

#### Author(s)

Yang Cao

#### References

Paulson, Joseph N., et al. "Differential abundance analysis for microbial marker-gene surveys." Nature methods 10.12 (2013): 1200-1202.

run\_posthoc\_test 59

## Examples

```
data(enterotypes_arumugam)
ps <- phyloseq::subset_samples(
    enterotypes_arumugam,
    Enterotype %in% c("Enterotype 3", "Enterotype 2")
\mathcal{L}run_metagenomeseq(ps, group = "Enterotype")
```
<span id="page-58-0"></span>run\_posthoc\_test *Post hoc pairwise comparisons for multiple groups test.*

# Description

Multiple group test, such as anova and Kruskal-Wallis rank sum test, can be used to uncover the significant feature among all groups. Post hoc tests are used to uncover specific mean differences between pair of groups.

#### Usage

```
run_posthoc_test(
 ps,
 group,
 transform = c("identity", "log10", "log10p"),
 norm = "TSS",norm\_para = list(),
 conf\_level = 0.95,
 method = c("tukey", "games_howell", "scheffe", "welch_uncorrected")
\mathcal{L}
```
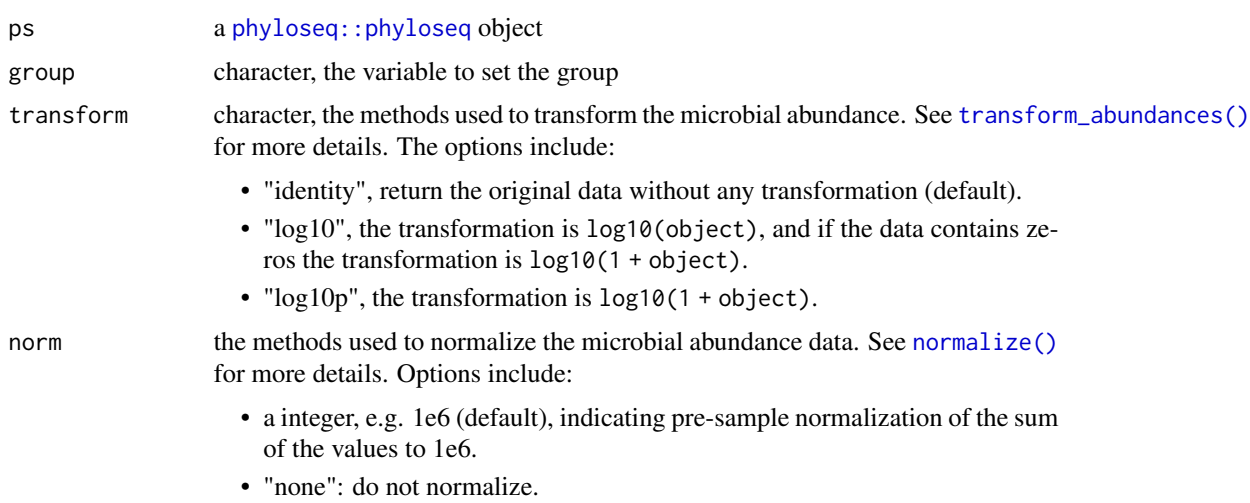

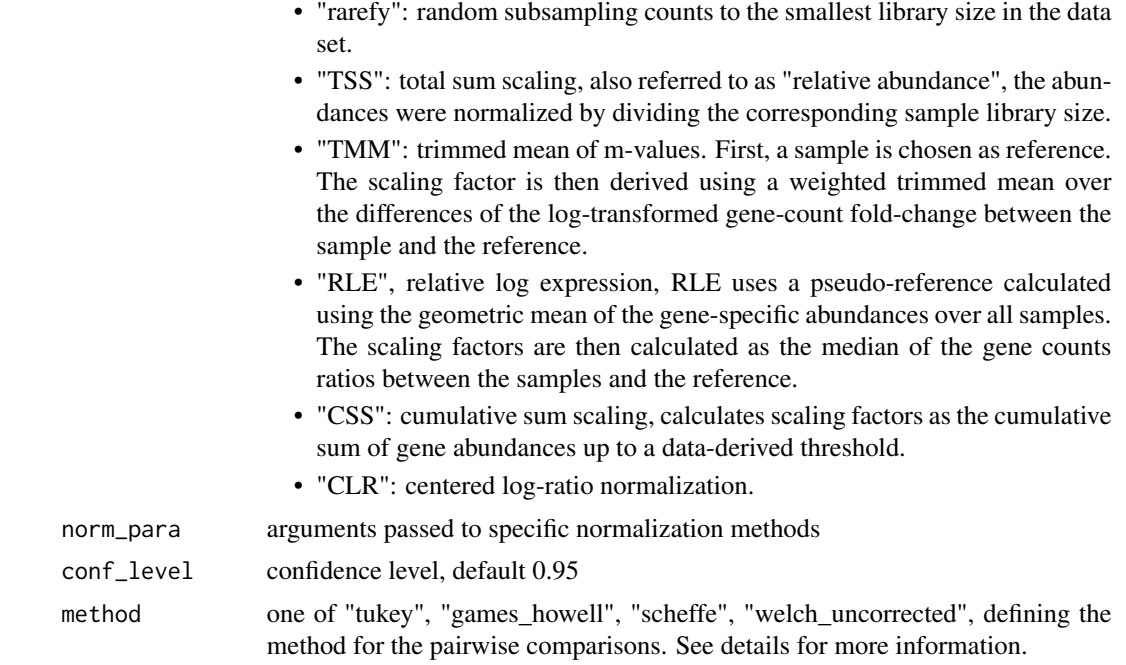

### Value

a [postHocTest](#page-34-0) object

## See Also

[postHocTest,](#page-34-0) [run\\_test\\_multiple\\_groups\(\)](#page-64-0)

## Examples

```
data(enterotypes_arumugam)
ps <- phyloseq::subset_samples(
    enterotypes_arumugam,
   Enterotype %in% c("Enterotype 3", "Enterotype 2", "Enterotype 1")
) %>%
   phyloseq::subset_taxa(Phylum == "Bacteroidetes")
pht <- run_posthoc_test(ps, group = "Enterotype")
pht
```
<span id="page-59-0"></span>run\_simple\_stat *Simple statistical analysis of metagenomic profiles*

### Description

Perform simple statistical analysis of metagenomic profiles. This function is a wrapper of run\_test\_two\_groups and run\_test\_multiple\_groups.

## run\_simple\_stat 61

# Usage

```
run_simple_stat(
 ps,
 group,
 taxa\_rank = "all",transform = c("identity", "log10", "log10p"),
 norm = "TSS",norm\_para = list(),
 method = c("welch.test", "t.test", "white.test", "anova", "kruskal"),
 p_adjust = c("none", "fdr", "bonferroni", "holm", "hochberg", "hommel", "BH", "BY"),
 pvalue_cutoff = 0.05,
 diff_mean_cutoff = NULL,
 ratio_cutoff = NULL,
 eta_squared_cutoff = NULL,
 conf\_level = 0.95,
 nperm = 1000,
  ...
\mathcal{L}
```
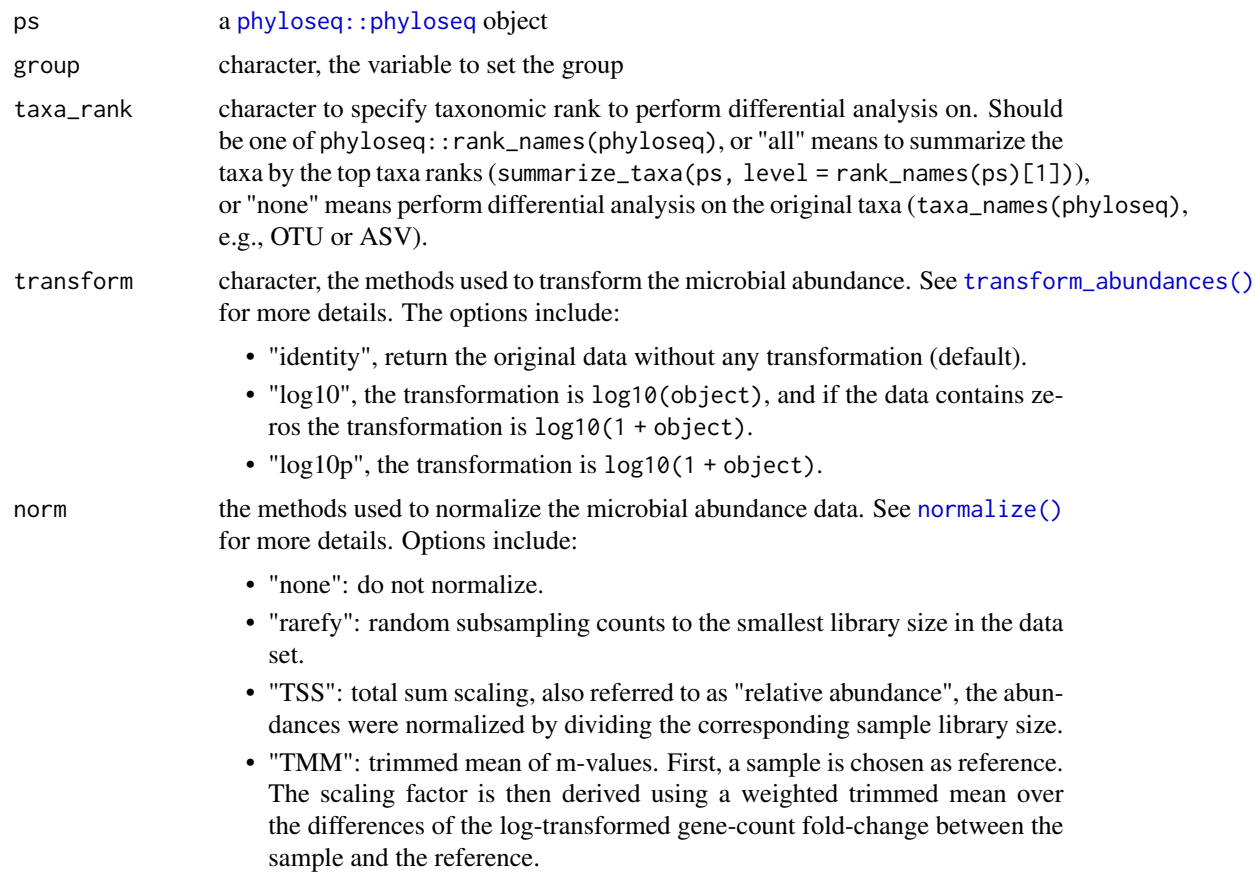

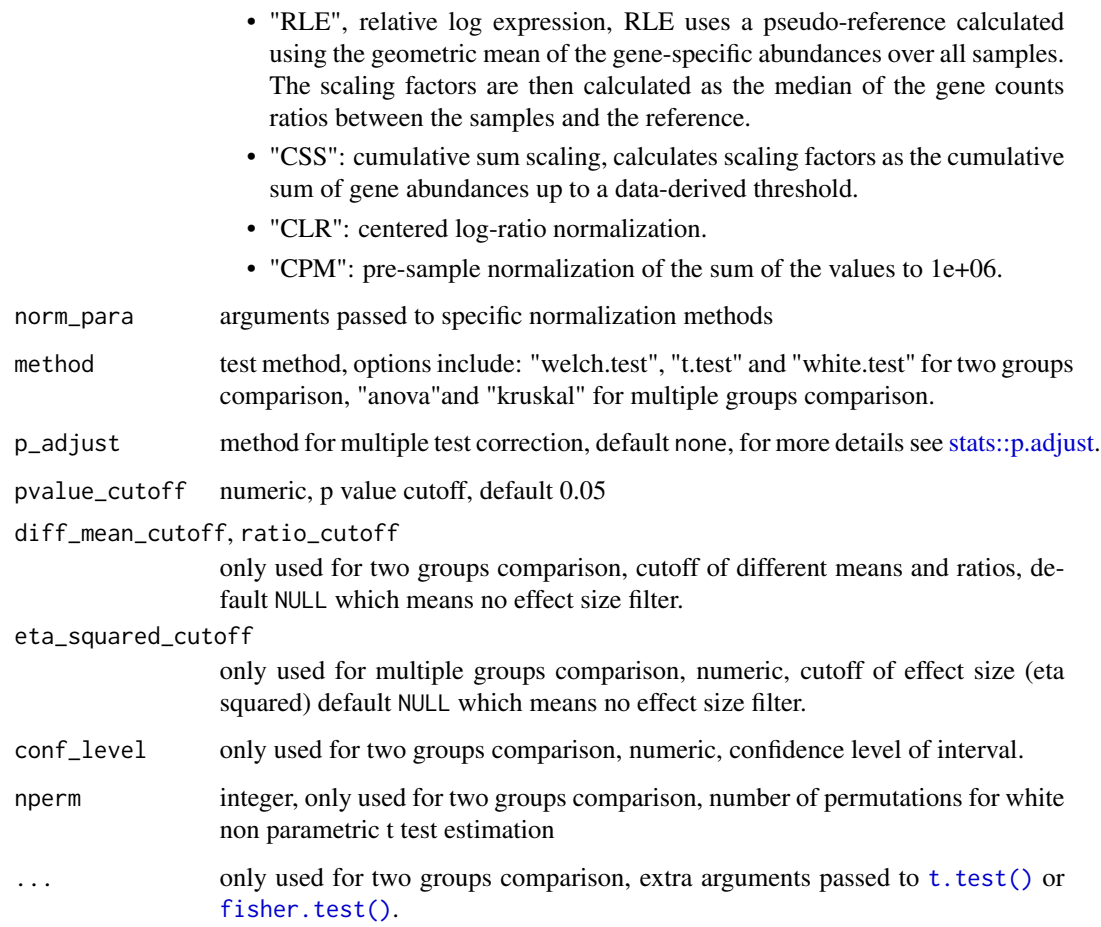

### Value

a [microbiomeMarker](#page-19-0) object.

## See Also

[run\\_test\\_two\\_groups\(\)](#page-66-0),[run\\_test\\_multiple\\_groups\(\)](#page-64-0)

# Examples

```
data(enterotypes_arumugam)
ps <- phyloseq::subset_samples(
   enterotypes_arumugam,
   Enterotype %in% c("Enterotype 3", "Enterotype 2")
)
run_simple_stat(ps, group = "Enterotype")
```
<span id="page-62-0"></span>

# Description

Identify biomarkers using logistic regression, random forest, or support vector machine.

## Usage

```
run_sl(
 ps,
 group,
  taxa_rank = "all",
 transform = c("identity", "log10", "log10p"),
 norm = "none",norm_para = list(),
 nfolds = 3,
 nrepeats = 3,
  sampling = NULL,
  tune_length = 5,
  top_n = 10,method = c("LR", "RF", "SVM"),
  ...
)
```
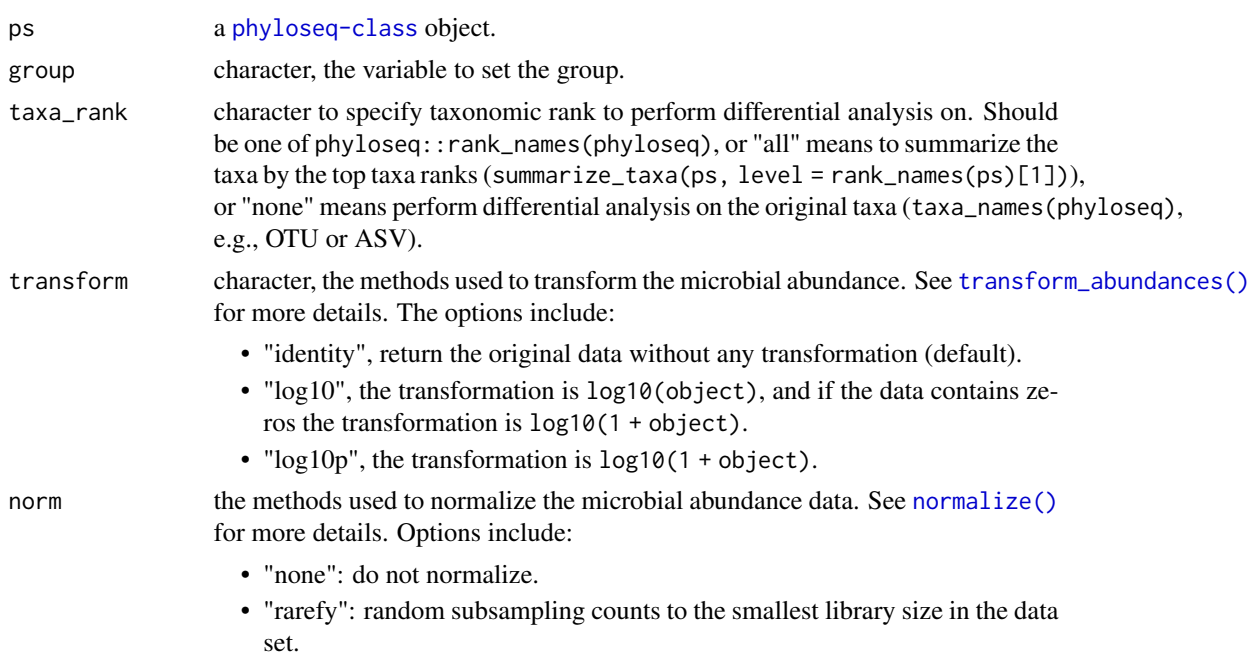

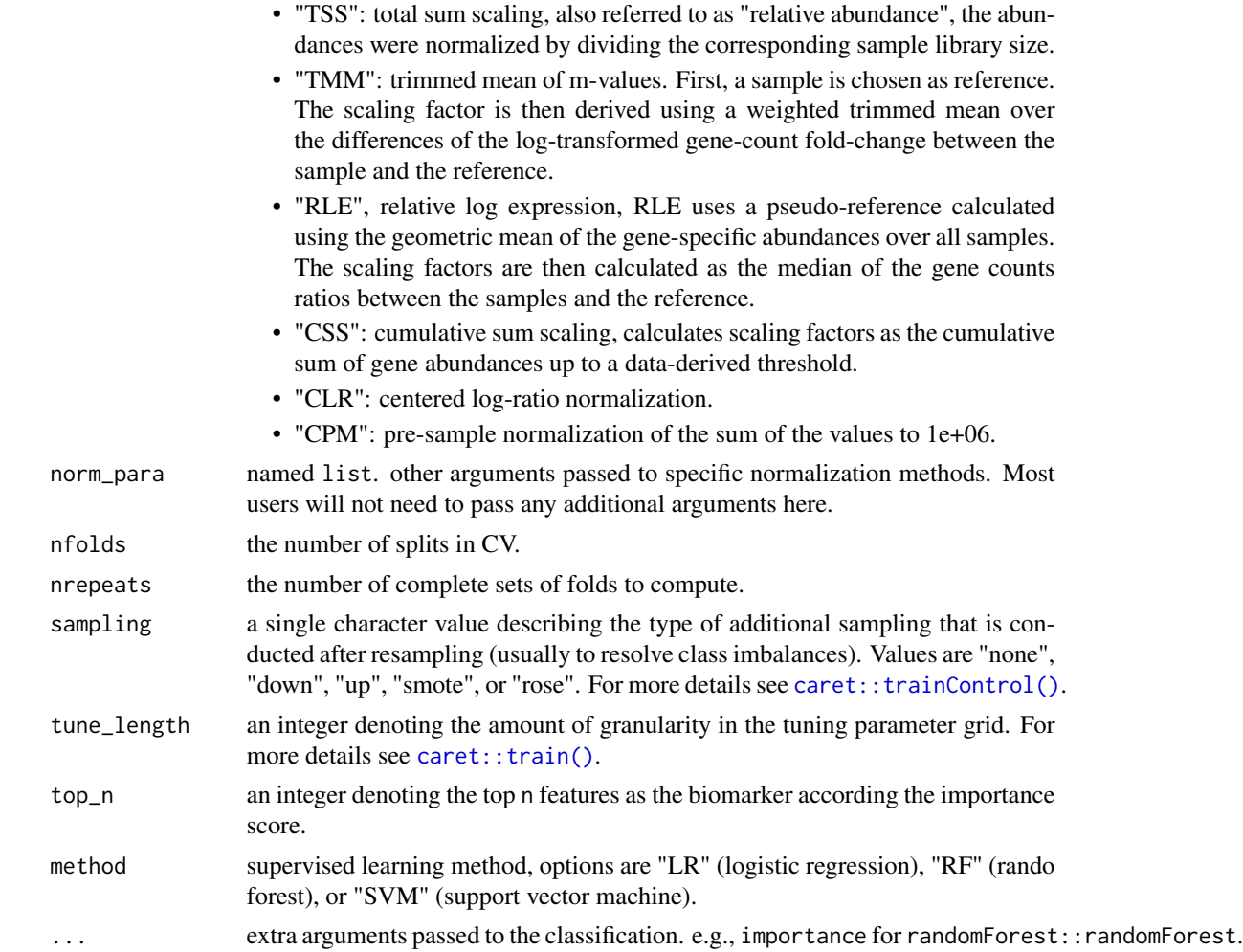

# Details

Only support two groups comparison in the current version. And the marker was selected based on its importance score. Moreover, The hyper-parameters are selected automatically by a grid-search based method in the N-time K-fold cross-validation. Thus, the identified biomarker based can be biased due to model overfitting for small datasets (e.g., with less than 100 samples).

The argument top\_n is used to denote the number of markers based on the importance score. There is no rule or principle on how to select top\_n, however, usually it is very useful to try a different top\_n and compare the performance of the marker predictions for the testing data.

## Value

a [microbiomeMarker](#page-19-0) object.

### Author(s)

Yang Cao

## See Also

```
caret::train(),caret::trainControl()
```
#### Examples

```
data(enterotypes_arumugam)
# small example phyloseq object for test
ps_small <- phyloseq::subset_taxa(
    enterotypes_arumugam,
   Phylum %in% c("Firmicutes", "Bacteroidetes")
)
set.seed(2021)
mm < - run_s1(ps_small,
   group = "Gender",
   taxa_rank = "Genus",
   nfolds = 2,
   nrepeats = 1,
   top_n = 15,
   norm = "TSS"method = "LR",)
mm
```

```
run_test_multiple_groups
```
*Statistical test for multiple groups*

## Description

Statistical test for multiple groups

#### Usage

```
run_test_multiple_groups(
 ps,
 group,
 taxa\_rank = "all",transform = c("identity", "log10", "log10p"),
 norm = "TSS",norm\_para = list(),
 method = c("anova", "kruskal"),
 p_adjust = c("none", "fdr", "bonferroni", "holm", "hochberg", "hommel", "BH", "BY"),
 pvalue_cutoff = 0.05,
 effect_size_cutoff = NULL
)
```
# Arguments

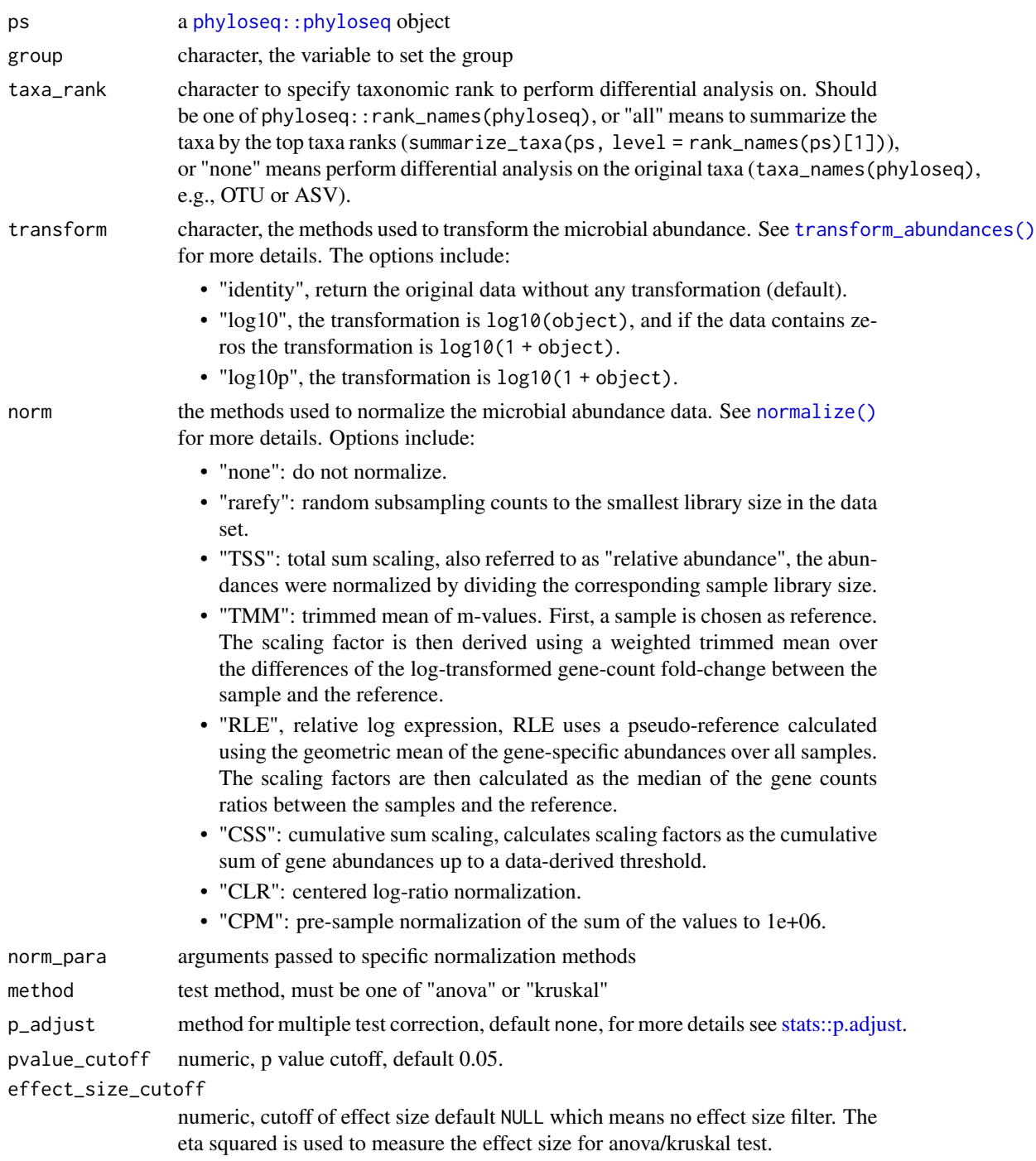

# Value

a [microbiomeMarker](#page-19-0) object.

run\_test\_two\_groups 67

#### See Also

```
run_posthoc_test(),run_test_two_groups(),run_simple_stat()
```
#### Examples

```
data(enterotypes_arumugam)
ps <- phyloseq::subset_samples(
    enterotypes_arumugam,
    Enterotype %in% c("Enterotype 3", "Enterotype 2", "Enterotype 1")
)
mm_anova <- run_test_multiple_groups(
    ps,
    group = "Enterotype",
    method = "anova"
\mathcal{L}
```
<span id="page-66-0"></span>run\_test\_two\_groups *Statistical test between two groups*

#### Description

Statistical test between two groups

#### Usage

```
run_test_two_groups(
 ps,
 group,
  taxa<sub>rank</sub> = "all",transform = c("identity", "log10", "log10p"),
  norm = "TSS",norm\_para = list(),
  method = c("welch.test", "t.test", "white.test"),
 p_adjust = c("none", "fdr", "bonferroni", "holm", "hochberg", "hommel", "BH", "BY"),
 pvalue_cutoff = 0.05,
 diff_mean_cutoff = NULL,
  ratio_cutoff = NULL,
  conf\_level = 0.95,
 nperm = 1000,
  ...
)
```

```
Arguments
```
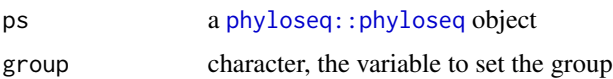

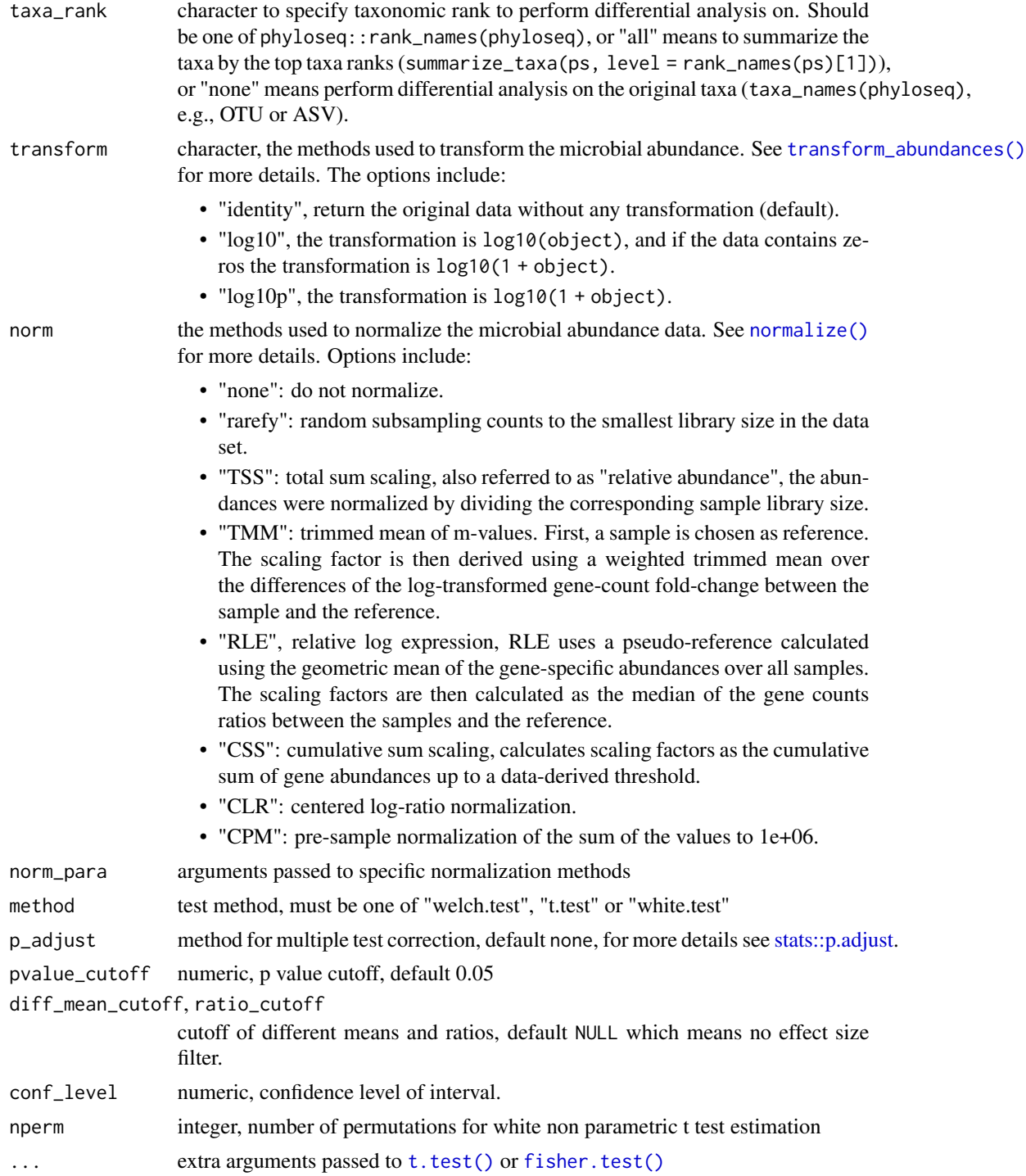

## Value

a [microbiomeMarker](#page-19-0) object.

## subset\_marker 69

### Author(s)

Yang Cao

#### See Also

[run\\_test\\_multiple\\_groups\(\)](#page-64-0),[run\\_simple\\_stat](#page-59-0)

#### Examples

```
data(enterotypes_arumugam)
mm_welch <- run_test_two_groups(
    enterotypes_arumugam,
    group = "Gender",
    method = "welch.test"
\lambdamm_welch
```
subset\_marker *Subset microbiome markers*

### Description

Subset markers based on an expression related to the columns and values within the marker\_table slot of mm.

### Usage

```
subset_marker(mm, ...)
```
#### Arguments

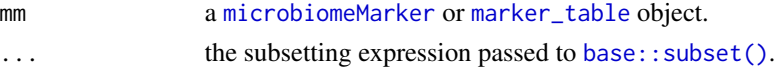

## Value

a subset object in the same class with mm.

#### Examples

```
data(enterotypes_arumugam)
mm <- run_limma_voom(
   enterotypes_arumugam,
   "Enterotype",
   contrast = c("Enterotype 3", "Enterotype 2"),
   pvalue_cutoff = 0.01,
   p_adjust = "none"
)
subset_marker(mm, pvalue < 0.005)
```
#### Description

Provides summary information of the representation of a taxonomic levels within each sample.

#### Usage

summarize\_taxa(ps, level = rank\_names(ps)[1], absolute = TRUE, sep =  $''$ |")

#### Arguments

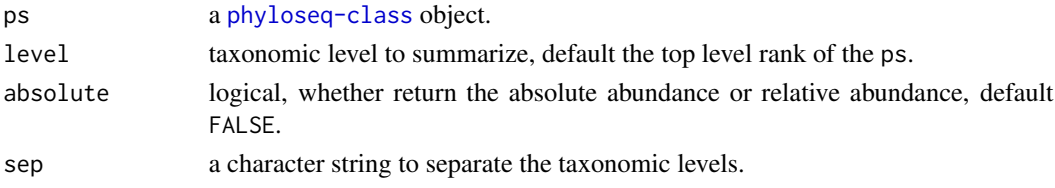

#### Value

a [phyloseq::phyloseq](#page-0-0) object, where each row represents a taxa, and each col represents the taxa abundance of each sample.

## Examples

```
data(enterotypes_arumugam)
summarize_taxa(enterotypes_arumugam)
```
summary.compareDA *Summary differential analysis methods comparison results*

#### Description

Summary differential analysis methods comparison results

#### Usage

```
## S3 method for class 'compareDA'
summary(
 object,
  sort = c("score", "auc", "fpr", "power"),boot = TRUE,
 boot_n = 1000L,
 prob = c(0.05, 0.95),
  ...
\mathcal{E}
```
### Arguments

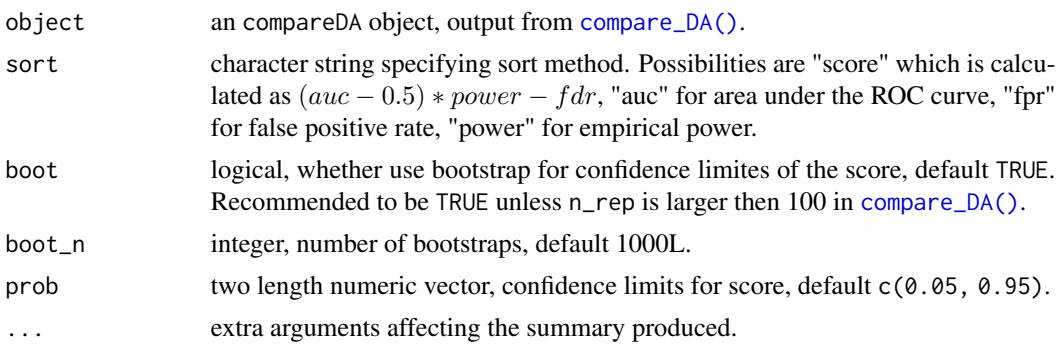

# Value

a data. frame containing measurements for differential analysis methods:

- call: differential analysis commands.
- auc: area under curve of ROC.
- fpr: false positive rate
- power: empirical power.
- fdr: false discover7y rate.
- score: score whch is calculated as  $(auc 0.5) * power f dr$ .
- score\_\*: confidence limits of score.

<span id="page-70-0"></span>transform\_abundances *Transform the taxa abundances in* otu\_table *sample by sample*

## Description

Transform the taxa abundances in otu\_table sample by sample, which means the counts of each sample will be transformed individually.

#### Usage

```
transform_abundances(object, transform = c("identity", "log10", "log10p"))
```
### Arguments

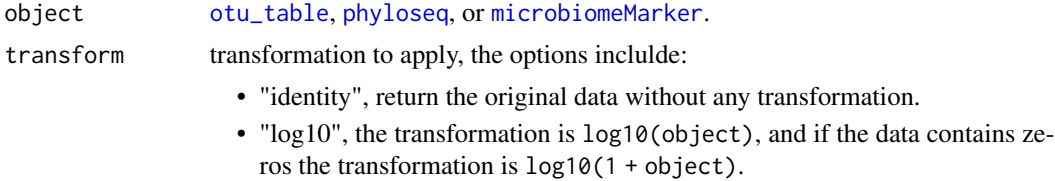

• "log10p", the transformation is log10(1 + object).

# Value

A object matches the class of argument object with the transformed otu\_table.

## See Also

[abundances\(\)](#page-2-0)

# Examples

```
data(oxygen)
x1 <- transform_abundances(oxygen)
head(otu_table(x1), 10)
x2 <- transform_abundances(oxygen, "log10")
head(otu_table(x2), 10)
x3 <- transform_abundances(oxygen, "log10p")
head(otu_table(x3), 10)
```
## [ *Extract* marker\_table *object*

## Description

Operators acting on marker\_table to extract parts.

### Usage

## S4 method for signature 'marker\_table,ANY,ANY,ANY'  $x[i, j, ..., drop = TRUE]$ 

## Arguments

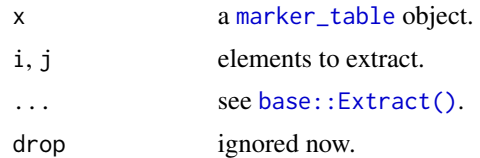

## Value

a marker\_table object.

### See Also

[base::Extract\(\)](#page-0-0)
## **Index**

∗ internal get\_treedata\_phyloseq, [13](#page-12-0) microbiomeMarker-package, [3](#page-2-0) reexports, [36](#page-35-0) ∗ utilities aggregate\_taxa, [4](#page-3-0) [, [72](#page-71-0) [,marker\_table,ANY,ANY,ANY-method *(*[*)*, [72](#page-71-0) %>% *(*reexports*)*, [36](#page-35-0) %>%, *[36](#page-35-0)* abundances, [3](#page-2-0) abundances(), *[72](#page-71-0)* abundances, *(*abundances*)*, [3](#page-2-0) abundances,microbiomeMarker-method *(*abundances*)*, [3](#page-2-0) abundances,otu\_table-method *(*abundances*)*, [3](#page-2-0) abundances,phyloseq-method *(*abundances*)*, [3](#page-2-0) aggregate\_taxa, [4](#page-3-0) ALDEx2::aldex(), *[38](#page-37-0)* ANCOMBC::ancombc, *[43](#page-42-0)* ANCOMBC::ancombc(), *[41](#page-40-0)* ape::phylo, *[14](#page-13-0)* assign-marker\_table *(*marker\_table<-*)*, [18](#page-17-0) assign-otu\_table, [5](#page-4-0)

base::Extract(), *[72](#page-71-0)* base::subset(), *[69](#page-68-0)* BiocParallel::BiocParallelParam, *[7](#page-6-0)*

caporaso *(*data-caporaso*)*, [8](#page-7-0) caret::train(), *[64,](#page-63-0) [65](#page-64-0)* caret::trainControl(), *[64,](#page-63-0) [65](#page-64-0)* cid\_ying *(*data-cid\_ying*)*, [9](#page-8-0) compare\_DA, [6](#page-5-0) compare\_DA(), *[27](#page-26-0)*, *[71](#page-70-0)* ComplexHeatmap::Heatmap, *[32](#page-31-0)*

ComplexHeatmap::Heatmap(), *[32](#page-31-0)* ComplexHeatmap::HeatmapAnnotation(), *[32](#page-31-0)* confounder, [7](#page-6-0) data-caporaso, [8](#page-7-0) data-cid\_ying, [9](#page-8-0) data-ecam, [9](#page-8-0) data-enterotypes\_arumugam, [10](#page-9-0) data-kostic\_crc, [10](#page-9-0) data-oxygen, [11](#page-10-0) data-pediatric\_ibd, [11](#page-10-0) data-spontaneous\_colitis, [12](#page-11-0) DESeq2::DESeq(), *[25](#page-24-0)*, *[45,](#page-44-0) [46](#page-45-0)* DESeq2::DESeqDataSet, *[25](#page-24-0)* DESeq2::DESeqDataSetFromMatrix(), *[25](#page-24-0)* DESeq2::estimateSizeFactorsForMatrix(), *[24](#page-23-0)* DESeq2::nbinomWaldTest(), *[46](#page-45-0)* DESeq2::results(), *[46](#page-45-0)* ecam *(*data-ecam*)*, [9](#page-8-0) edgeR::calcNormFactors(), *[24](#page-23-0)* edgeR::DGEList, *[25,](#page-24-0) [26](#page-25-0)* edgeR::DGEList(), *[26](#page-25-0)* edgeR::estimateDisp(), *[48,](#page-47-0) [49](#page-48-0)* edgeR::glmFit(), *[48,](#page-47-0) [49](#page-48-0)* edgeR::glmQLFit(), *[48,](#page-47-0) [49](#page-48-0)* ef-barplot,ef-dotplot *(*plot\_ef\_bar*)*, [30](#page-29-0) enterotypes\_arumugam *(*data-enterotypes\_arumugam*)*, [10](#page-9-0) extract\_posthoc\_res, [12](#page-11-0)

fisher.test(), *[62](#page-61-0)*, *[68](#page-67-0)*

get\_treedata\_phyloseq, [13](#page-12-0) ggplot2::ggplot, *[27,](#page-26-0) [28](#page-27-0)*, *[33](#page-32-0)* ggplot2::guide\_legend(), *[29](#page-28-0)* ggtree::ggtree(), *[29](#page-28-0)*

import\_biom, *[36](#page-35-0)*

## 74 INDEX

```
import_biom (reexports), 36
import_dada2, 14
import_mothur, 36
import_mothur (reexports), 36
import_picrust2, 15
import_qiime, 36
import_qiime (reexports), 36
import_qiime2, 16
IRanges::DataFrameList, 36
IRanges::SimpleDFrameList, 12, 34
kostic_crc (data-kostic_crc), 10
limma::eBayes(), 53
limma::voom(), 53
marker_table, 17, 17, 19, 21, 69, 72
marker_table,data.frame-method
        (marker_table), 17
marker_table,microbiomeMarker-method
        (marker_table), 17
marker_table-class, 18
marker_table<-, 18
metagenomeSeq::calcNormFactors(), 24
metagenomeSeq::cumNorm(), 24
metagenomeSeq::fitFeatureModel(), 58
metagenomeSeq::fitLogNormal(), 26
metagenomeSeq::fitTimeSeries(), 26
metagenomeSeq::fitZig(), 26, 58
metagenomeSeq::MRexperiment, 26
metagenomeSeq::MRfulltable(), 26
metagenomeSeq::MRtable(), 26
metagenomeSeq::newMRexperiment(), 26
metagenomeSeq::zigControl(), 58
microbiomeMarker, 4, 6, 18, 19, 19, 21, 27,
        28, 30, 31, 33, 38, 40, 43, 46, 49, 51,
        54, 56, 58, 62, 64, 66, 68, 69, 71
microbiomeMarker-class, 20
microbiomeMarker-package, 3
nmarker, 21
nmarker,marker_table-method (nmarker),
        21
nmarker,microbiomeMarker-method
        (nmarker), 21
norm_clr (normalize,phyloseq-method), 22
norm_cpm (normalize,phyloseq-method), 22
norm_css (normalize,phyloseq-method), 22
norm_rarefy
        (normalize,phyloseq-method), 22
```

```
norm_rle (normalize,phyloseq-method), 22
norm_tmm (normalize,phyloseq-method), 22
norm_tss (normalize,phyloseq-method), 22
normalize, 51
normalize (normalize,phyloseq-method),
        22normalize(), 8, 37, 39, 42, 44, 48–50, 53, 55,
        57, 59, 61, 63, 66, 68
normalize,data.frame-method
        (normalize,phyloseq-method), 22
normalize,matrix-method
        (normalize,phyloseq-method), 22
normalize,otu_table-method
        (normalize,phyloseq-method), 22
normalize,phyloseq-method, 22
nsamples, 36
nsamples (reexports), 36
ntaxa, 36
ntaxa (reexports), 36
```

```
otu_table, 4, 6, 36, 71
otu_table (reexports), 36
otu_table-method (abundances), 3
otu_table2metagenomeSeq
        (phyloseq2metagenomeSeq), 26
otu_table<-,microbiomeMarker,microbiomeMarker-method
        (assign-otu_table), 5
otu_table<-,microbiomeMarker,otu_table-method
        (assign-otu_table), 5
otu_table<-,microbiomeMarker,phyloseq-method
        (assign-otu_table), 5
oxygen (data-oxygen), 11
```

```
pediatric_ibd (data-pediatric_ibd), 11
phyloseq, 4, 6, 71
phyloseq2DESeq2, 25
phyloseq2edgeR, 25
phyloseq2metagenomeSeq, 26
phyloseq::otu_table, 23, 26
phyloseq::phyloseq, 6, 8–14, 16, 20, 21, 23,
         25, 26, 37, 42, 44, 47, 52, 55, 57, 59,
         61, 66, 67, 70
phyloseq::phyloseq(), 19
phyloseq::rarefy_even_depth(), 24
phyloseq::sample_data, 14
plot.compareDA, 27
plot_abundance, 27
plot_cladogram, 28
plot_ef_bar, 30
```
## INDEX 75

plot\_ef\_dot *(*plot\_ef\_bar*)*, [30](#page-29-0) plot\_heatmap, [31](#page-30-0) plot\_postHocTest, [32](#page-31-0) plot\_sl\_roc, [33](#page-32-0) postHocTest, *[12](#page-11-0)*, *[32](#page-31-0)*, *[34](#page-33-0)*, [34,](#page-33-0) *[35](#page-34-0)*, *[60](#page-59-0)* postHocTest-class, [35](#page-34-0) postHocTest-method *(*postHocTest-class*)*, [35](#page-34-0) reexports, [36](#page-35-0) run\_aldex, [36](#page-35-0) run\_aldex(), *[55,](#page-54-0) [56](#page-55-0)* run\_ancom, [39](#page-38-0) run\_ancom(), *[55,](#page-54-0) [56](#page-55-0)* run\_ancombc, [41](#page-40-0) run\_ancombc(), *[55,](#page-54-0) [56](#page-55-0)* run\_deseq2, [44](#page-43-0) run\_deseq2(), *[55,](#page-54-0) [56](#page-55-0)* run\_edger, [47](#page-46-0) run\_edger(), *[55,](#page-54-0) [56](#page-55-0)* run\_lefse, [49](#page-48-0) run\_lefse(), *[55,](#page-54-0) [56](#page-55-0)* run\_limma\_voom, [52](#page-51-0) run\_limma\_voom(), *[55,](#page-54-0) [56](#page-55-0)* run\_marker, [54](#page-53-0) run\_metagenomeseq, *[56](#page-55-0)*, [56](#page-55-0) run\_metagenomeseq(), *[55](#page-54-0)* run\_posthoc\_test, [59](#page-58-0) run\_posthoc\_test(), *[67](#page-66-0)* run\_simple\_stat, [60,](#page-59-0) *[69](#page-68-0)* run\_simple\_stat(), *[55,](#page-54-0) [56](#page-55-0)*, *[67](#page-66-0)* run\_s $1, 63$  $1, 63$ run\_sl(), *[33](#page-32-0)*, *[55,](#page-54-0) [56](#page-55-0)* run\_test\_multiple\_groups, [65](#page-64-0) run\_test\_multiple\_groups(), *[56](#page-55-0)*, *[60](#page-59-0)*, *[62](#page-61-0)*, *[69](#page-68-0)* run\_test\_two\_groups, [67](#page-66-0) run\_test\_two\_groups(), *[56](#page-55-0)*, *[62](#page-61-0)*, *[67](#page-66-0)* sample\_data, *[36](#page-35-0)* sample\_data *(*reexports*)*, [36](#page-35-0) sample\_names, *[36](#page-35-0)* sample\_names *(*reexports*)*, [36](#page-35-0) show, *(*postHocTest-class*)*, [35](#page-34-0) show,microbiomeMarker-method *(*microbiomeMarker-class*)*, [20](#page-19-0) show,postHocTest-method *(*postHocTest-class*)*, [35](#page-34-0)

spontaneous\_colitis *(*data-spontaneous\_colitis*)*, [12](#page-11-0) stats::aov(), *[40](#page-39-0)* stats::kruskal.test(), *[40](#page-39-0)* stats::p.adjust, *[38](#page-37-0)*, *[40](#page-39-0)*, *[45](#page-44-0)*, *[48](#page-47-0)*, *[53](#page-52-0)*, *[56](#page-55-0)*, *[58](#page-57-0)*, *[62](#page-61-0)*, *[66](#page-65-0)*, *[68](#page-67-0)* stats::p.adjust(), *[42](#page-41-0)* stats::wilcox.test(), *[40](#page-39-0)* subset\_marker, [69](#page-68-0) summarize\_taxa, [70](#page-69-0) summarize\_taxa(), *[21](#page-20-0)* summary.compareDA, [70](#page-69-0) t.test(), *[62](#page-61-0)*, *[68](#page-67-0)* tax\_table, *[36](#page-35-0)* tax\_table *(*reexports*)*, [36](#page-35-0) taxa\_names, *[36](#page-35-0)* taxa\_names *(*reexports*)*, [36](#page-35-0) tidytree::treedata, *[13](#page-12-0)* transform\_abundances, *[4](#page-3-0)*, *[32](#page-31-0)*, [71](#page-70-0) transform\_abundances(), *[31](#page-30-0)*, *[37](#page-36-0)*, *[39](#page-38-0)*, *[42](#page-41-0)*, *[45](#page-44-0)*,

*[47](#page-46-0)*, *[50](#page-49-0)*, *[53](#page-52-0)*, *[55](#page-54-0)*, *[57](#page-56-0)*, *[59](#page-58-0)*, *[61](#page-60-0)*, *[63](#page-62-0)*, *[66](#page-65-0)*, *[68](#page-67-0)*

vegan::anova.cca(), *[8](#page-7-0)*